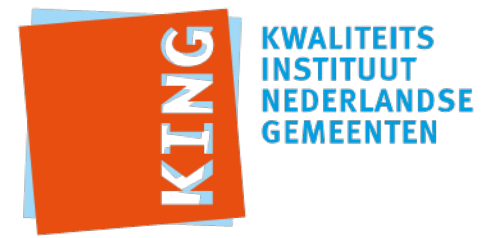

# **Adhoc Testrapportage**

Testrapportnummer: 20151012-498287849 Leverancier: iWriter Datum: 12-10-2015 14:52:50 CEST

Resultaat: (met 0 aandachtpunten)

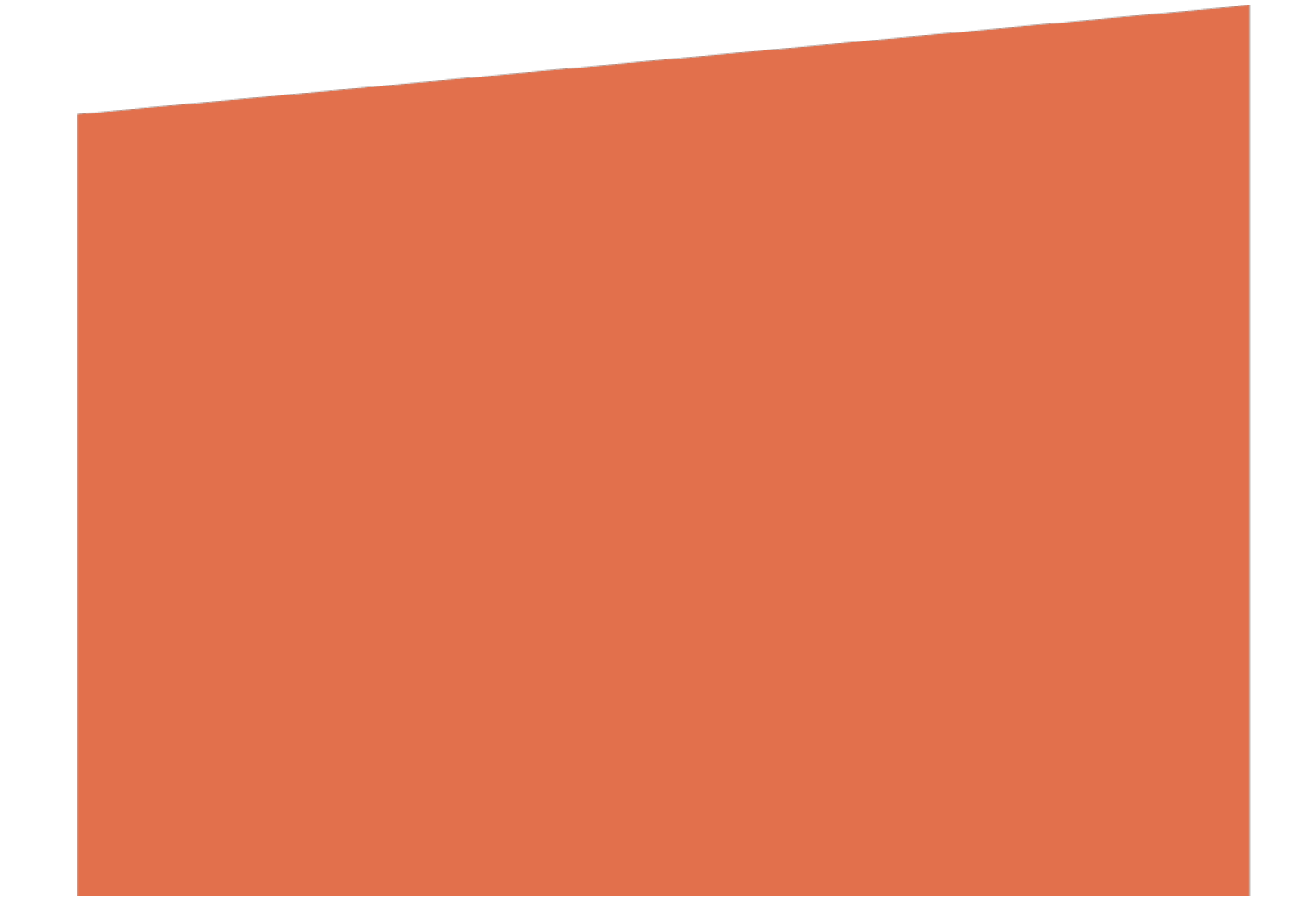

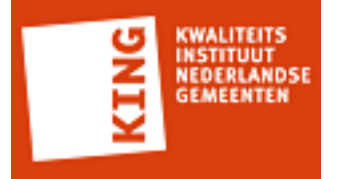

### **1 Resultaten per regel**

Deze paragraaf geeft inzicht in de regels die zijn toegepast op een individueel bericht.

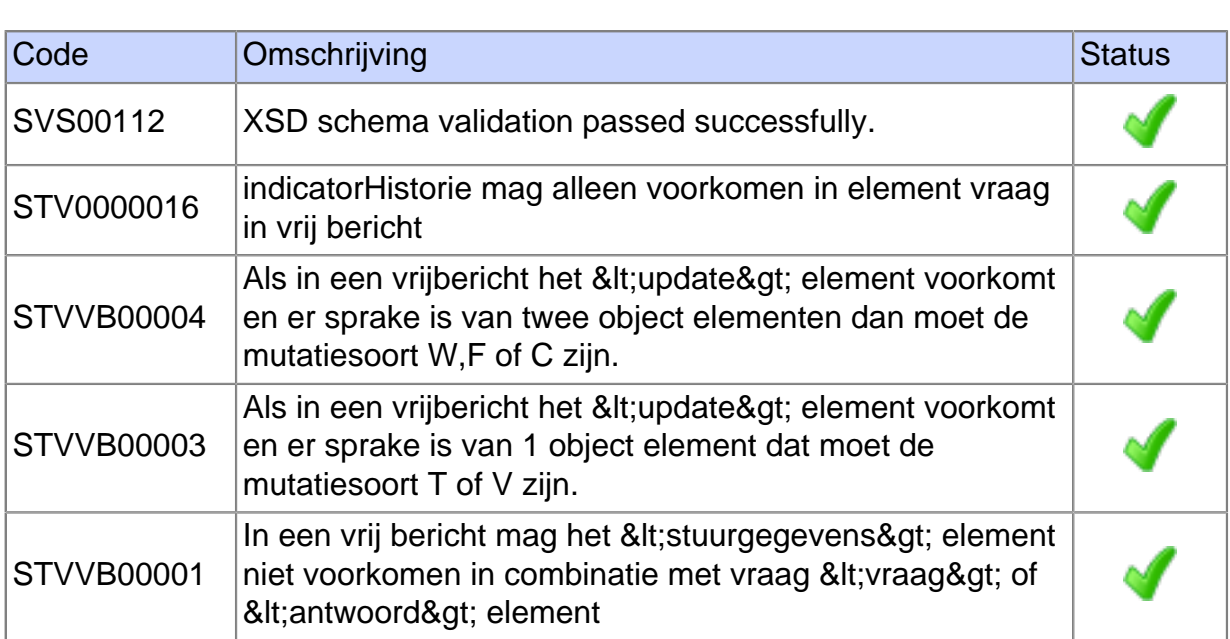

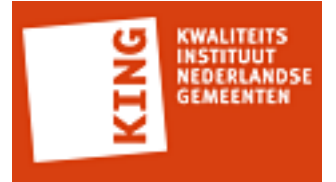

#### **2 Resultaten in testrapportage**

Het StUF Testplatform kent ruim 150 testregels. Alle berichten die tijdens het afspelen van de testscenario's worden verstuurd of ontvangen door het StUF Testplatform worden getest aan de hand van deze regels.

Afhankelijk van het berichttype of de context waarbinnen een bericht wordt verstuurd worden bepaalde testregels toegepast op een bericht. De eerste testregel is altijd een XSD Schemavalidatie.

Het resultaat van een testregel is weergeven met een symbool. Onderstaande tabel beschrijft de mogelijke resultaten.

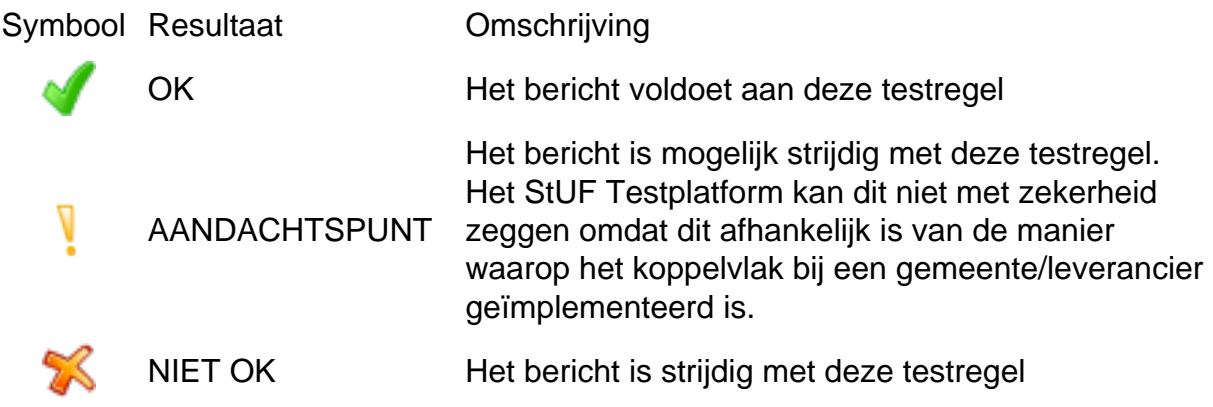

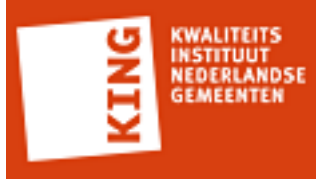

## **Bijlage 1: Gegevens StUF Testplatform omgeving**

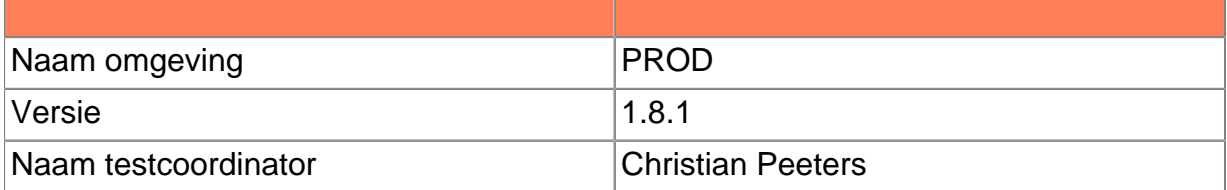

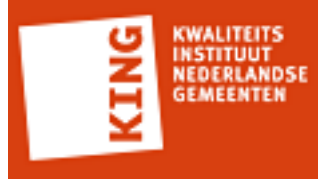

#### **Bijlage 2: Geteste XML berichten**

<ZKN:cancelCheckout\_Di02 xmlns:ZKN="http://www.egem.nl/StUF/sector/zkn/0310" xmlns:StUF="http://www.egem.nl/StUF/StUF0301"> <ZKN:stuurgegevens> <StUF:berichtcode>Di02</StUF:berichtcode> <StUF:zender> <StUF:organisatie>app</StUF:organisatie> <StUF:applicatie>test</StUF:applicatie> </StUF:zender> <StUF:ontvanger> <StUF:organisatie>orgapp</StUF:organisatie> <StUF:applicatie>org</StUF:applicatie> </StUF:ontvanger> <StUF:referentienummer>a51c430676a24d0f98d6811e3d05c9ea</ StUF:referentienummer> <StUF:tijdstipBericht>20151012181723943</StUF:tijdstipBericht> <StUF:functie>cancelCheckout</StUF:functie> </ZKN:stuurgegevens> <ZKN:parameters> <ZKN:checkedOutId>d6cb1047c08c49fd90287010ea7c7c36</ZKN:checkedOutId> </ZKN:parameters> <ZKN:document StUF:entiteittype="EDC" StUF:functie="entiteit" StUF:verwerkingssoort="I"> <ZKN:identificatie>9862456c070649c59aae7522e10ea97e</ZKN:identificatie> </ZKN:document> </ZKN:cancelCheckout\_Di02>

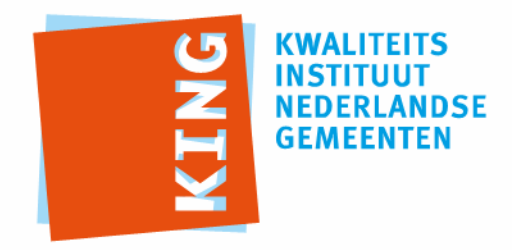

KWALITEITSINSTITUUT NEDERLANDSE GEMEENTEN

NASSAULAAN 12 2514 JS DEN HAAG

POSTBUS 30435 2500 GK DEN HAAG

T 070 373 80 08 F 070 363 56 82

INFO@KINGGEMEENTEN.NL WWW.KINGGEMEENTEN.NL

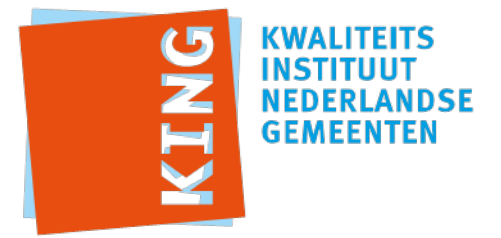

# **Adhoc Testrapportage**

Testrapportnummer: 20151012-644618305 Leverancier: iWriter Datum: 12-10-2015 14:49:35 CEST

Resultaat: (met 0 aandachtpunten)

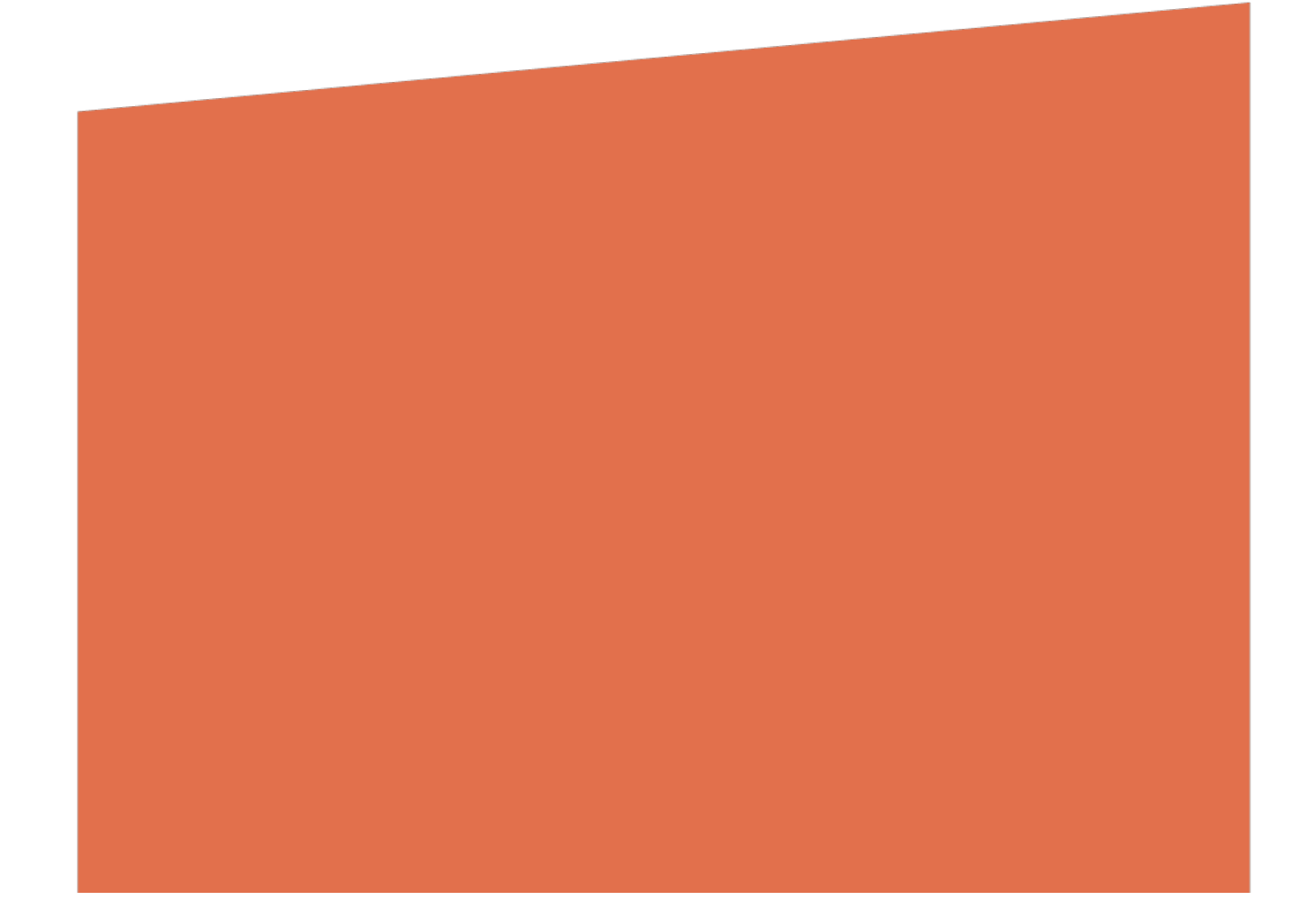

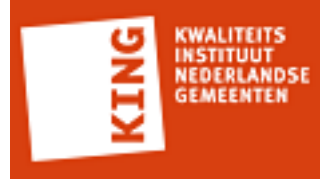

### **1 Resultaten per regel**

Deze paragraaf geeft inzicht in de regels die zijn toegepast op een individueel bericht.

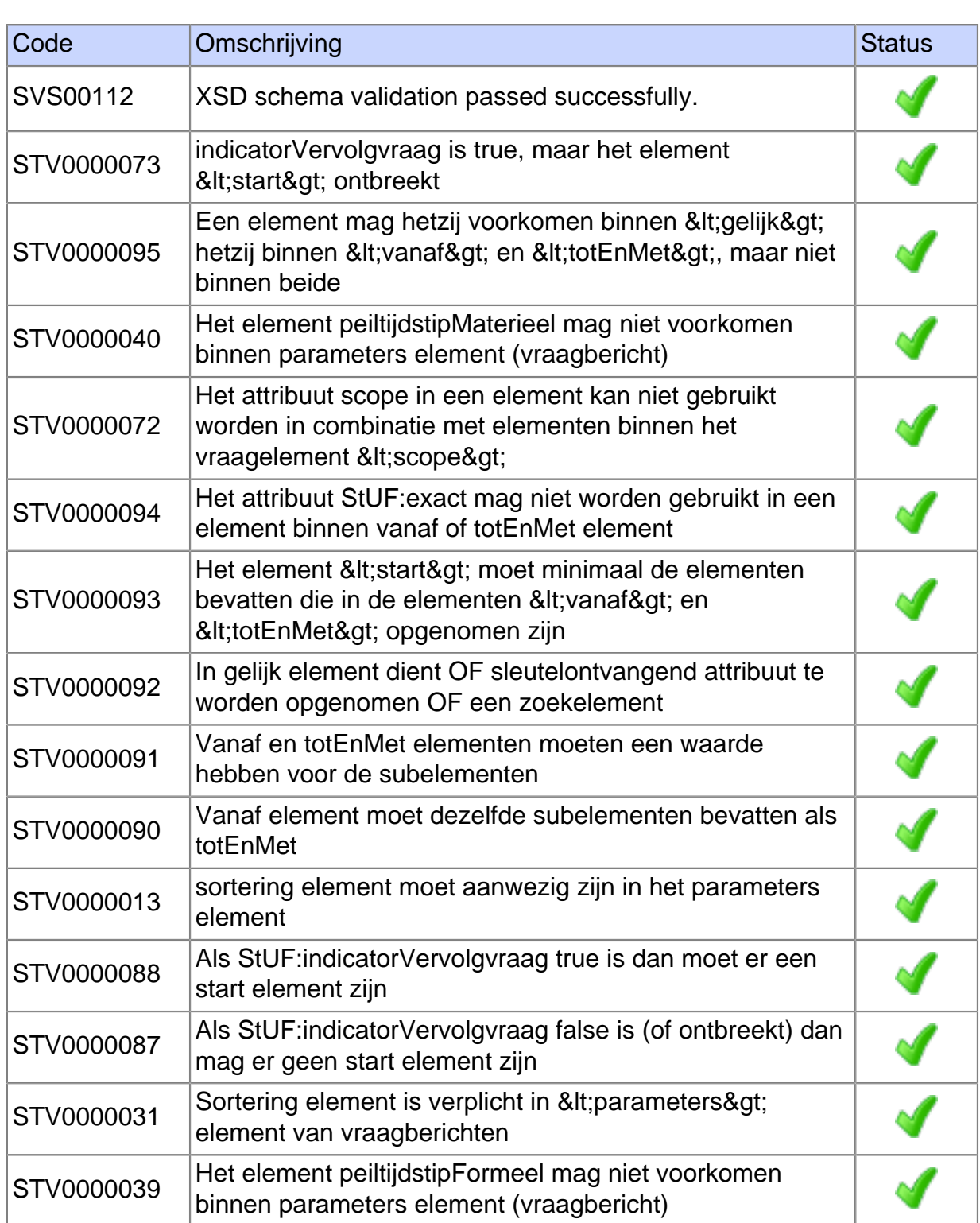

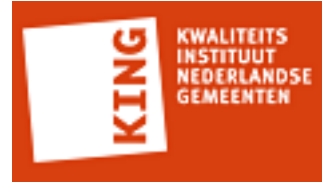

#### **2 Resultaten in testrapportage**

Het StUF Testplatform kent ruim 150 testregels. Alle berichten die tijdens het afspelen van de testscenario's worden verstuurd of ontvangen door het StUF Testplatform worden getest aan de hand van deze regels.

Afhankelijk van het berichttype of de context waarbinnen een bericht wordt verstuurd worden bepaalde testregels toegepast op een bericht. De eerste testregel is altijd een XSD Schemavalidatie.

Het resultaat van een testregel is weergeven met een symbool. Onderstaande tabel beschrijft de mogelijke resultaten.

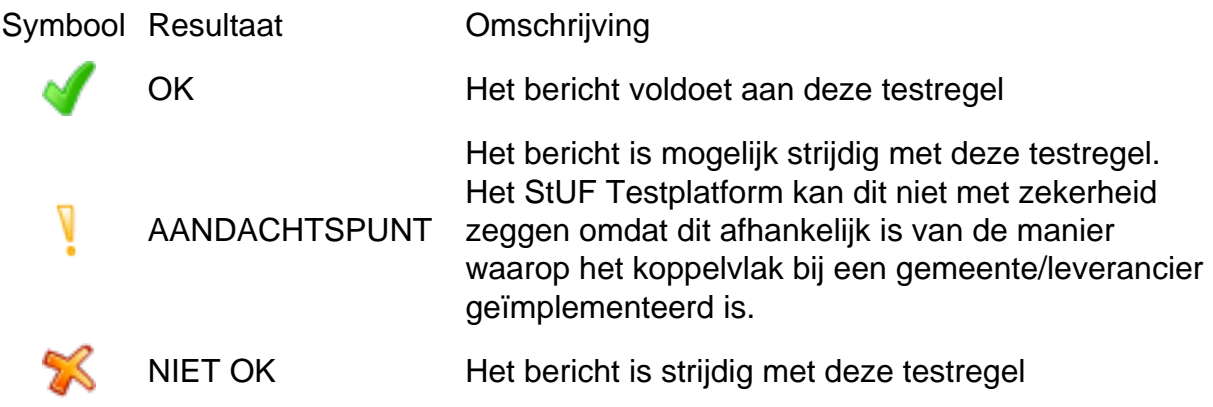

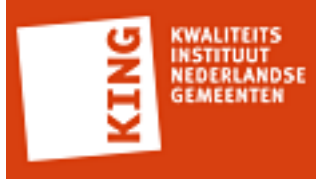

## **Bijlage 1: Gegevens StUF Testplatform omgeving**

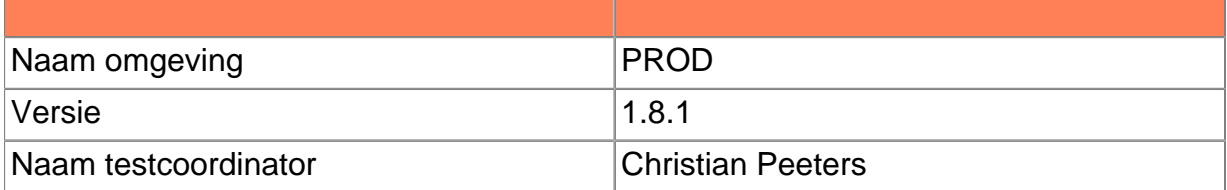

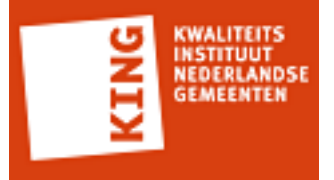

#### **Bijlage 2: Geteste XML berichten**

```
<ZKN:zakLv01 xmlns:ZKN="http://www.egem.nl/StUF/sector/zkn/0310" xmlns:BG="http://
www.egem.nl/StUF/sector/bg/0310" xmlns:StUF="http://www.egem.nl/StUF/StUF0301"
 xmlns:gml="http://www.opengis.net/gml">
  <ZKN:stuurgegevens>
    <StUF:berichtcode>Lv01</StUF:berichtcode>
    <StUF:zender>
      <StUF:organisatie>app</StUF:organisatie>
      <StUF:applicatie>asd</StUF:applicatie>
   </StUF:zender>
    <StUF:ontvanger>
      <StUF:organisatie>orgapp</StUF:organisatie>
      <StUF:applicatie>sda</StUF:applicatie>
   </StUF:ontvanger>
    <StUF:referentienummer>72b2d2471d184e6cbe5af1db41f79599</StUF:referentienummer>
    <StUF:tijdstipBericht>20151012181410969</StUF:tijdstipBericht>
    <StUF:entiteittype>ZAK</StUF:entiteittype>
  </ZKN:stuurgegevens>
  <ZKN:parameters>
    <StUF:sortering>0</StUF:sortering>
    <StUF:indicatorVervolgvraag>false</StUF:indicatorVervolgvraag>
  </ZKN:parameters>
  <ZKN:gelijk StUF:entiteittype="ZAK">
    <ZKN:identificatie>d36c7145fcb143caa0cb01276dae19ae</ZKN:identificatie>
  </ZKN:gelijk>
  <ZKN:scope>
    <ZKN:object StUF:entiteittype="ZAK">
      <ZKN:identificatie>589f157bcb8f45f49127cc8533f4b584</ZKN:identificatie>
      <ZKN:heeftRelevant StUF:entiteittype="ZAKEDC">
        <ZKN:gerelateerde StUF:entiteittype="EDC">
         <ZKN:identificatie>70d9b2c1ef834efb93f42753a9d4433e</ZKN:identificatie>
     </ZKN:gerelateerde>
    </ZKN:heeftRelevant>
   </ZKN:object>
  </ZKN:scope>
</ZKN:zakLv01>
```
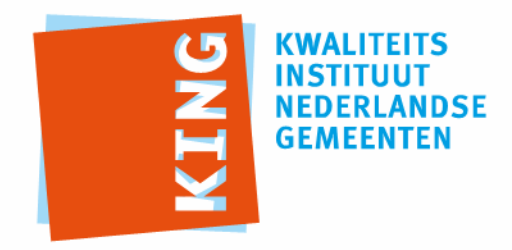

KWALITEITSINSTITUUT NEDERLANDSE GEMEENTEN

NASSAULAAN 12 2514 JS DEN HAAG

POSTBUS 30435 2500 GK DEN HAAG

T 070 373 80 08 F 070 363 56 82

INFO@KINGGEMEENTEN.NL WWW.KINGGEMEENTEN.NL

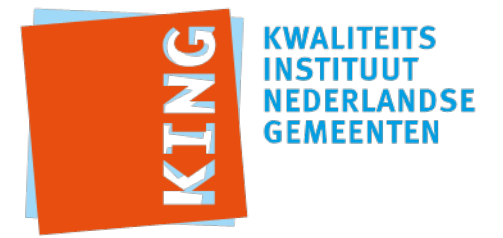

# **Adhoc Testrapportage**

Testrapportnummer: 20151012-1850488227 Leverancier: iWriter Datum: 12-10-2015 14:44:43 CEST

Resultaat: (met 0 aandachtpunten)

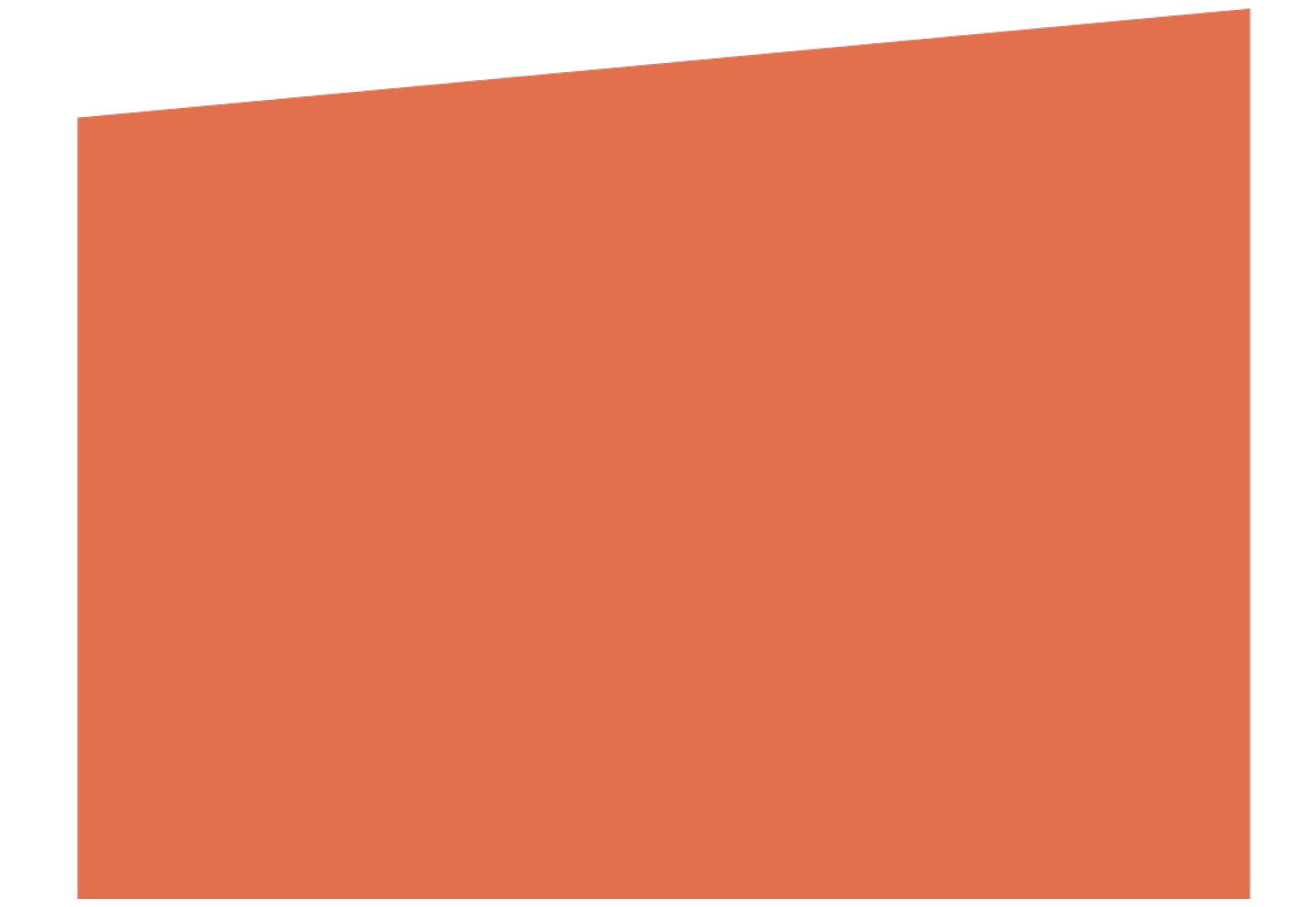

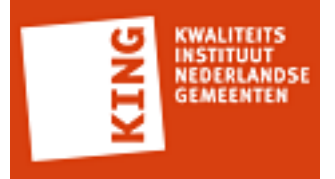

### **1 Resultaten per regel**

Deze paragraaf geeft inzicht in de regels die zijn toegepast op een individueel bericht.

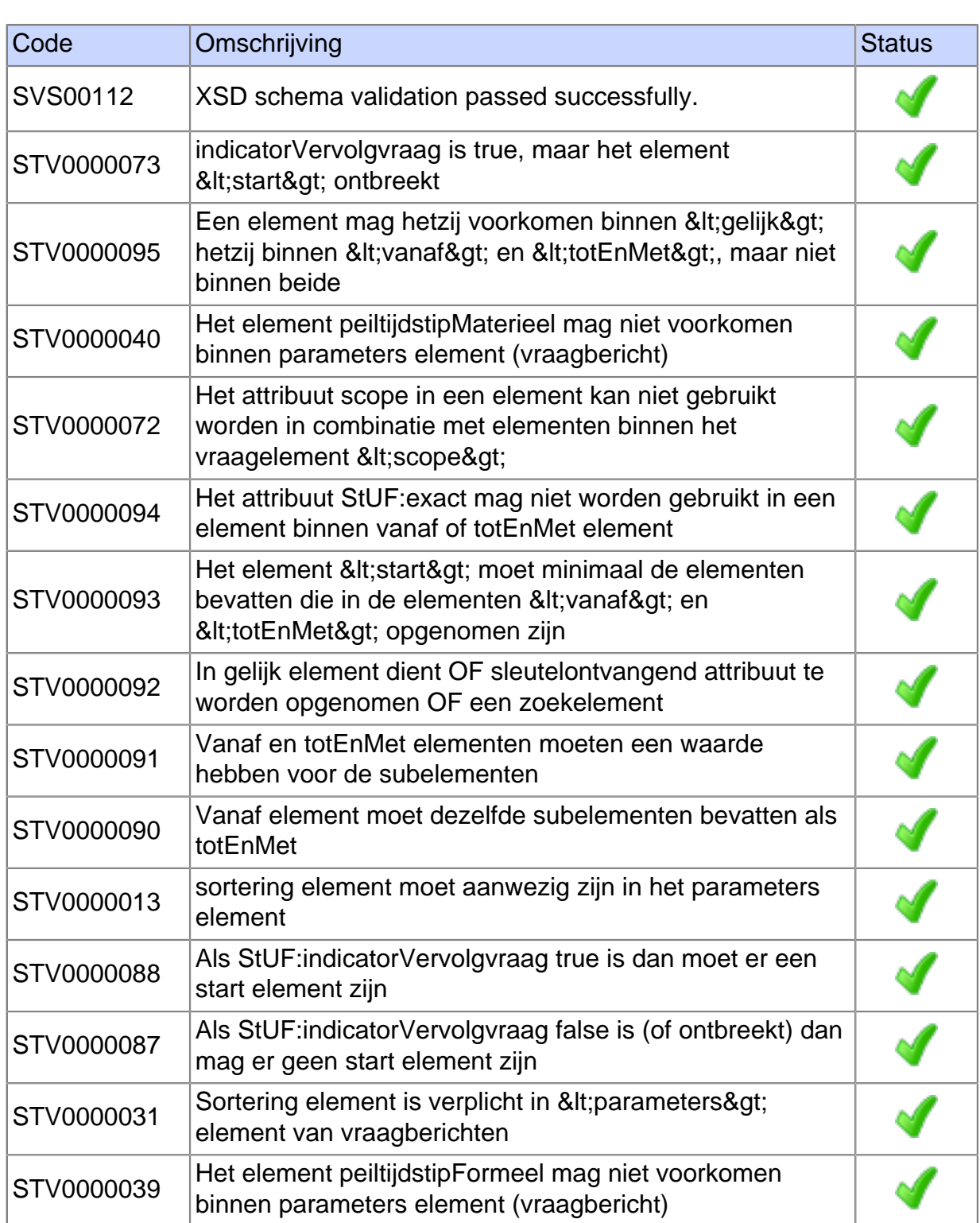

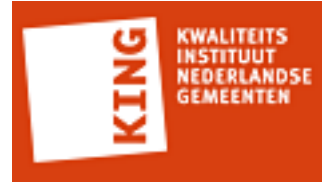

#### **2 Resultaten in testrapportage**

Het StUF Testplatform kent ruim 150 testregels. Alle berichten die tijdens het afspelen van de testscenario's worden verstuurd of ontvangen door het StUF Testplatform worden getest aan de hand van deze regels.

Afhankelijk van het berichttype of de context waarbinnen een bericht wordt verstuurd worden bepaalde testregels toegepast op een bericht. De eerste testregel is altijd een XSD Schemavalidatie.

Het resultaat van een testregel is weergeven met een symbool. Onderstaande tabel beschrijft de mogelijke resultaten.

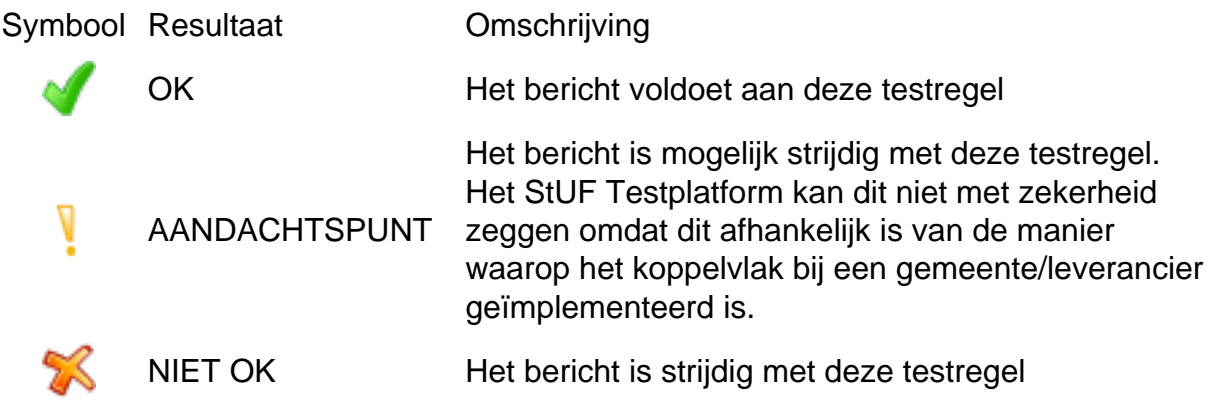

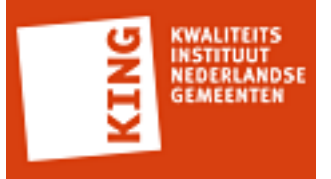

## **Bijlage 1: Gegevens StUF Testplatform omgeving**

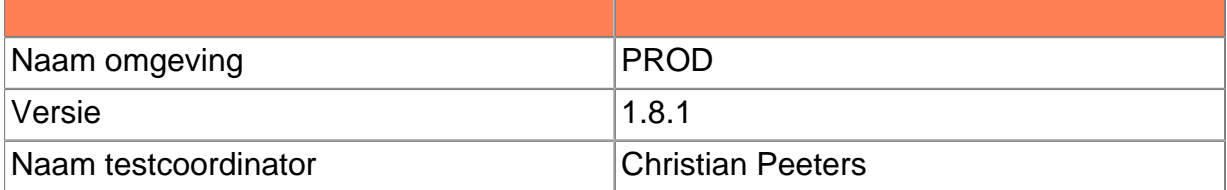

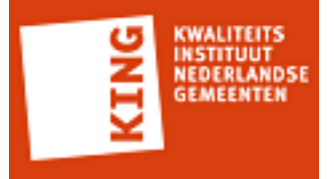

#### **Bijlage 2: Geteste XML berichten**

```
<ZKN:zakLv01 xmlns:ZKN="http://www.egem.nl/StUF/sector/zkn/0310" xmlns:BG="http://
www.egem.nl/StUF/sector/bg/0310" xmlns:StUF="http://www.egem.nl/StUF/StUF0301"
 xmlns:gml="http://www.opengis.net/gml">
  <ZKN:stuurgegevens>
    <StUF:berichtcode>Lv01</StUF:berichtcode>
    <StUF:zender>
      <StUF:organisatie>app</StUF:organisatie>
      <StUF:applicatie>test</StUF:applicatie>
   </StUF:zender>
    <StUF:ontvanger>
      <StUF:organisatie>orgapp</StUF:organisatie>
      <StUF:applicatie>org</StUF:applicatie>
   </StUF:ontvanger>
    <StUF:referentienummer>070d07f7663d47a1848042cb60f58528</StUF:referentienummer>
    <StUF:tijdstipBericht>20151012180918947</StUF:tijdstipBericht>
    <StUF:entiteittype>ZAK</StUF:entiteittype>
  </ZKN:stuurgegevens>
  <ZKN:parameters>
    <StUF:sortering>1</StUF:sortering>
    <StUF:indicatorVervolgvraag>false</StUF:indicatorVervolgvraag>
  </ZKN:parameters>
  <ZKN:gelijk StUF:entiteittype="ZAK">
    <ZKN:identificatie>Z/14//000622</ZKN:identificatie>
  </ZKN:gelijk>
  <ZKN:scope>
    <ZKN:object StUF:entiteittype="ZAK">
      <ZKN:identificatie>cb98704196904f788b72e733e2283a26</ZKN:identificatie>
      <ZKN:heeftRelevant StUF:entiteittype="ZAKEDC">
        <ZKN:gerelateerde StUF:entiteittype="EDC">
         <ZKN:identificatie>825430f8ee0c4d799dd288392fc6c64c</ZKN:identificatie>
     </ZKN:gerelateerde>
    </ZKN:heeftRelevant>
   </ZKN:object>
  </ZKN:scope>
</ZKN:zakLv01>
```
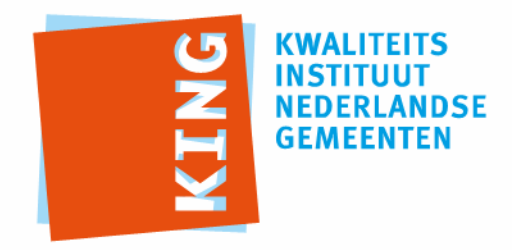

KWALITEITSINSTITUUT NEDERLANDSE GEMEENTEN

NASSAULAAN 12 2514 JS DEN HAAG

POSTBUS 30435 2500 GK DEN HAAG

T 070 373 80 08 F 070 363 56 82

INFO@KINGGEMEENTEN.NL WWW.KINGGEMEENTEN.NL

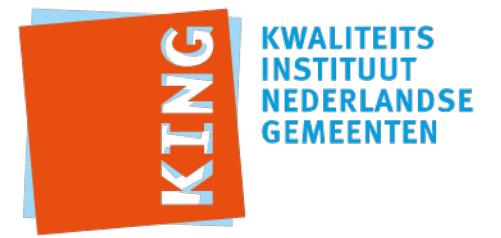

# **Adhoc Testrapportage**

Testrapportnummer: 20151012-357425922 Leverancier: iWriter Datum: 12-10-2015 14:50:42 CEST

Resultaat: (met 0 aandachtpunten)

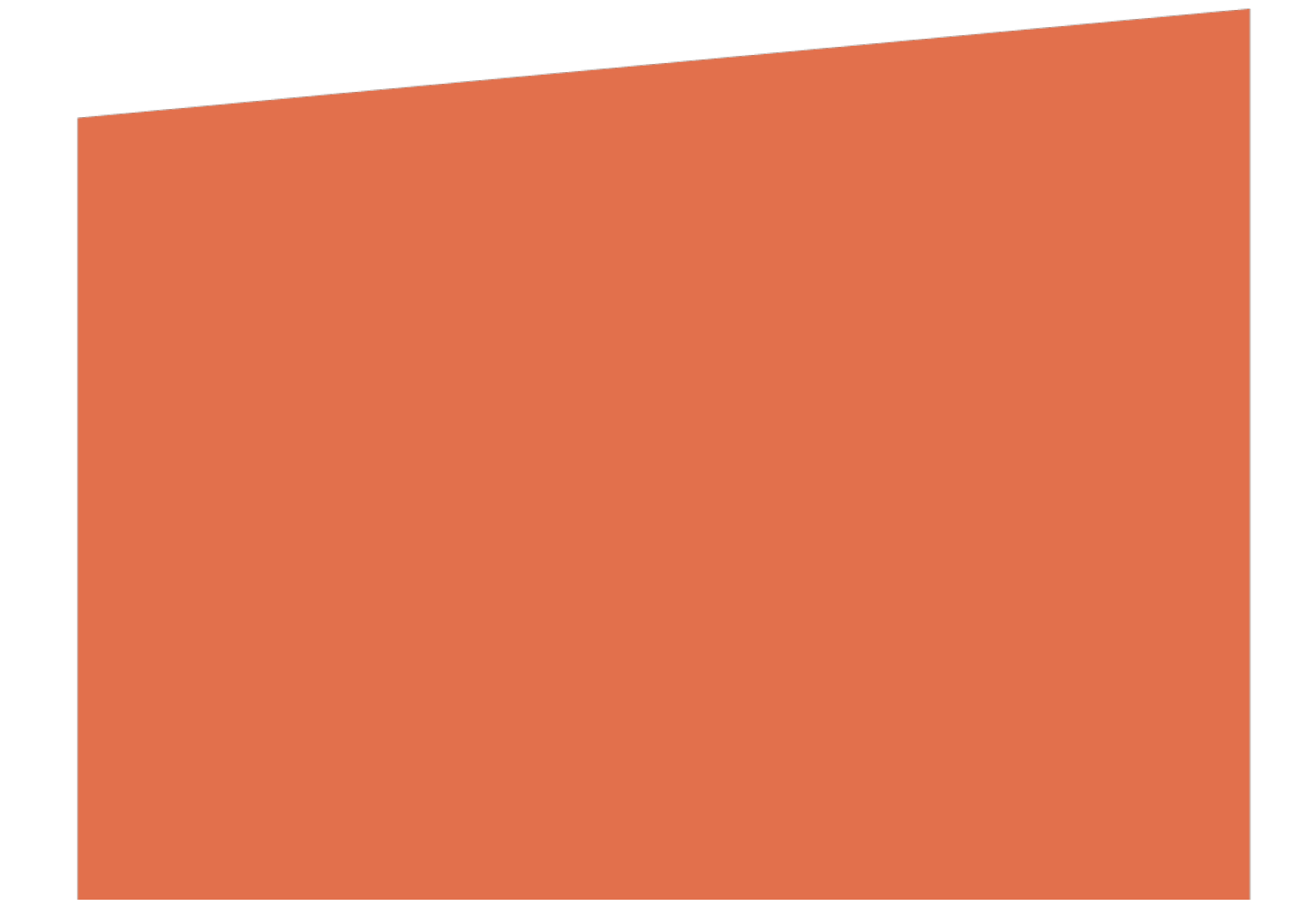

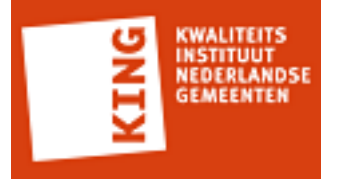

### **1 Resultaten per regel**

Deze paragraaf geeft inzicht in de regels die zijn toegepast op een individueel bericht.

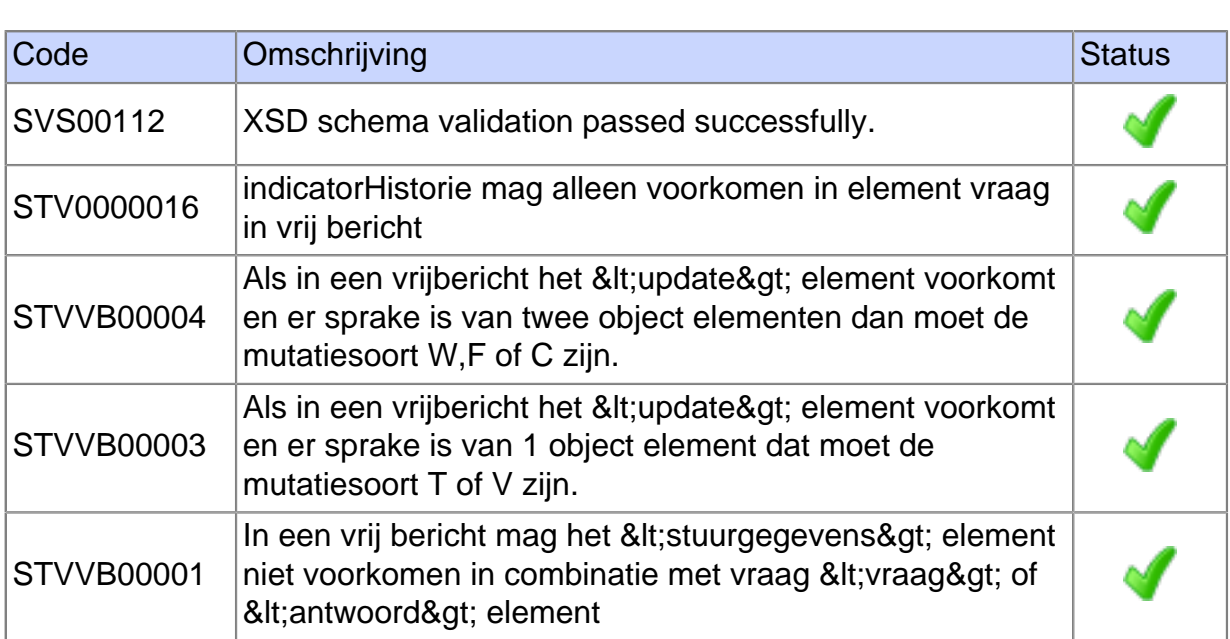

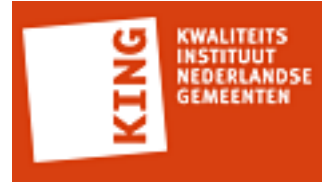

#### **2 Resultaten in testrapportage**

Het StUF Testplatform kent ruim 150 testregels. Alle berichten die tijdens het afspelen van de testscenario's worden verstuurd of ontvangen door het StUF Testplatform worden getest aan de hand van deze regels.

Afhankelijk van het berichttype of de context waarbinnen een bericht wordt verstuurd worden bepaalde testregels toegepast op een bericht. De eerste testregel is altijd een XSD Schemavalidatie.

Het resultaat van een testregel is weergeven met een symbool. Onderstaande tabel beschrijft de mogelijke resultaten.

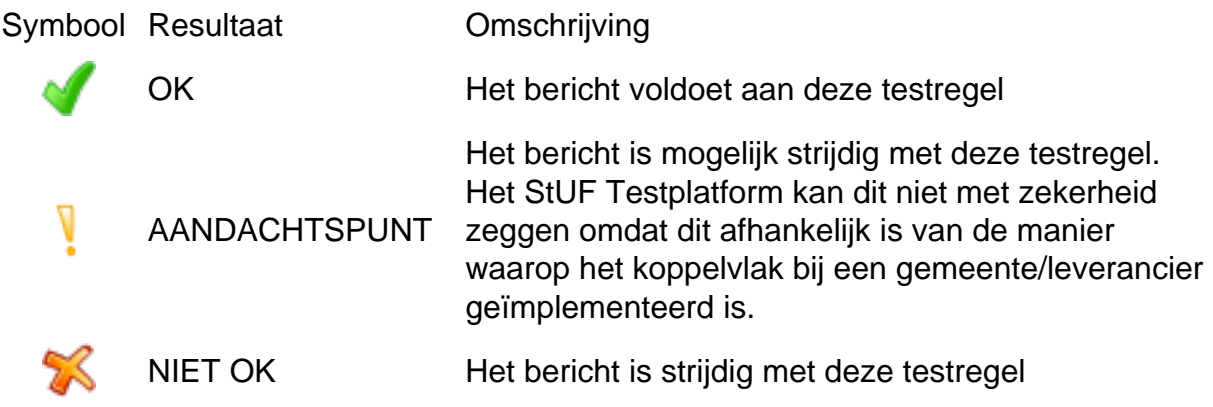

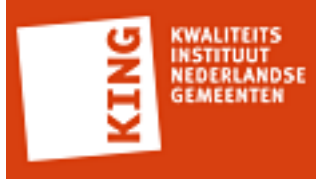

## **Bijlage 1: Gegevens StUF Testplatform omgeving**

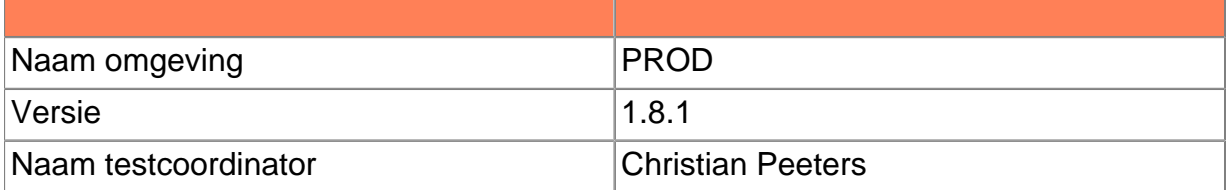

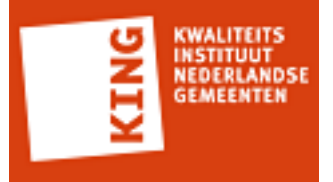

#### **Bijlage 2: Geteste XML berichten**

```
<ZKN:geefZaakdocumentbewerken_Di02 xmlns:ZKN="http://www.egem.nl/StUF/sector/
zkn/0310">
   <ZKN:stuurgegevens>
    <berichtcode xmlns="http://www.egem.nl/StUF/StUF0301">Di02</berichtcode>
    <zender xmlns="http://www.egem.nl/StUF/StUF0301">
      <organisatie>SQT</organisatie>
      <applicatie>Roxit</applicatie>
   </zender>
    <ontvanger xmlns="http://www.egem.nl/StUF/StUF0301">
      <organisatie>DecosD5</organisatie>
      <applicatie>Decos</applicatie>
   </ontvanger>
    <tijdstipBericht xmlns="http://www.egem.nl/StUF/StUF0301">20151012181515911</
tijdstipBericht>
    <functie xmlns="http://www.egem.nl/StUF/StUF0301">geefZaakdocumentbewerken</
functie>
  </ZKN:stuurgegevens>
   <ZKN:edcLv01 d2p1:entiteittype="EDC" d2p1:functie="selectie" xmlns:d2p1="http://
www.egem.nl/StUF/StUF0301">
    <ZKN:parameters/>
    <ZKN:gelijk d2p1:entiteittype="EDC">
      <ZKN:identificatie>9efd9a85504d40aea379814d215fb2a6</ZKN:identificatie>
   </ZKN:gelijk>
  </ZKN:edcLv01>
</ZKN:geefZaakdocumentbewerken_Di02>
```
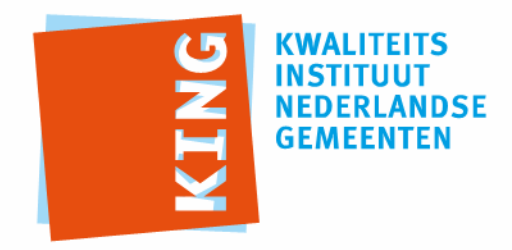

KWALITEITSINSTITUUT NEDERLANDSE GEMEENTEN

NASSAULAAN 12 2514 JS DEN HAAG

POSTBUS 30435 2500 GK DEN HAAG

T 070 373 80 08 F 070 363 56 82

INFO@KINGGEMEENTEN.NL WWW.KINGGEMEENTEN.NL

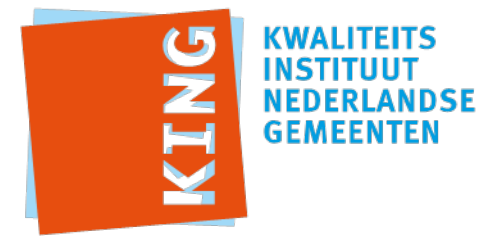

# **Adhoc Testrapportage**

Testrapportnummer: 20151012-1303187972 Leverancier: iWriter Datum: 12-10-2015 14:50:09 CEST

Resultaat: (met 0 aandachtpunten)

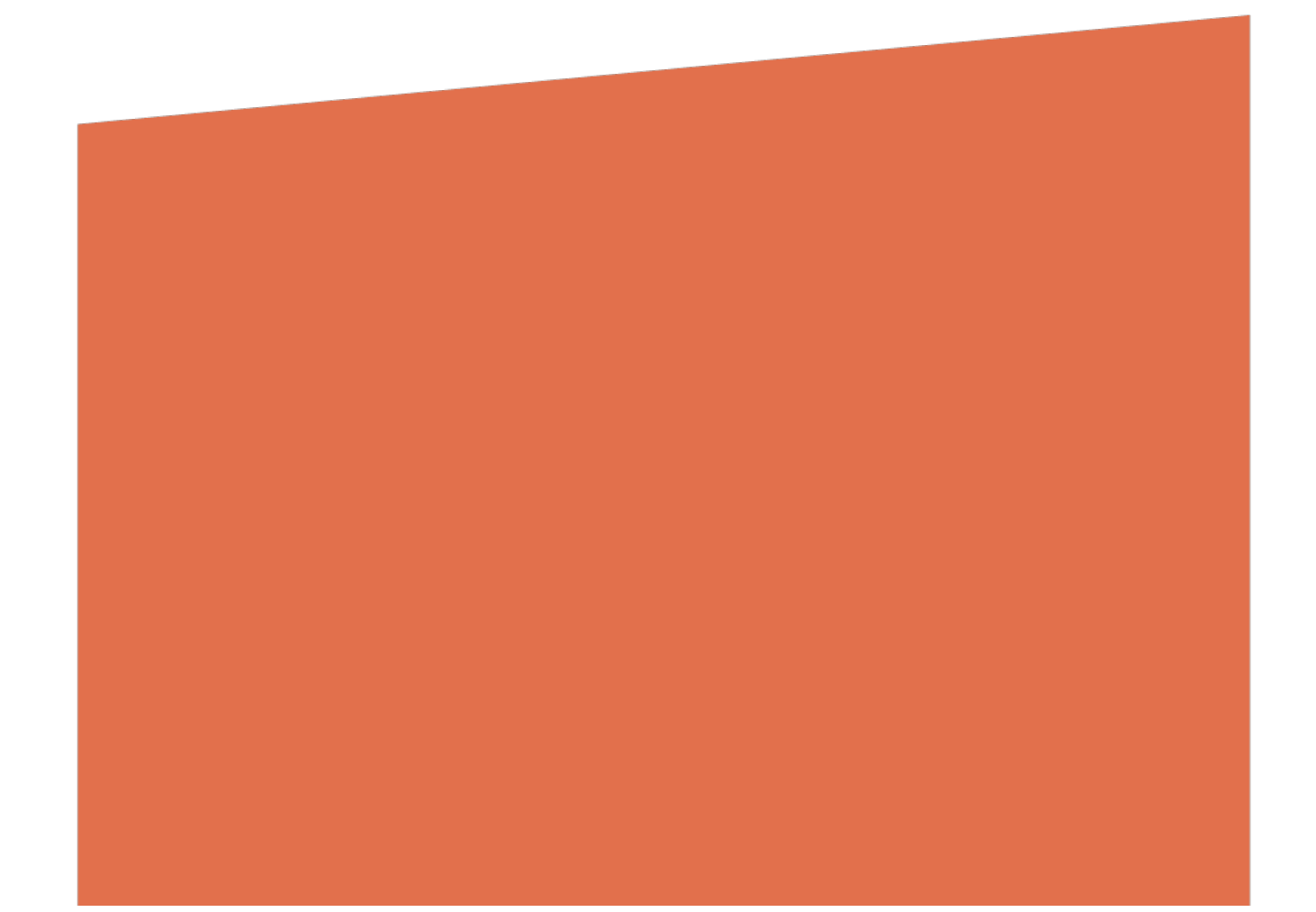

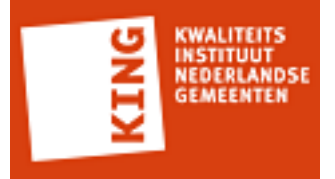

### **1 Resultaten per regel**

Deze paragraaf geeft inzicht in de regels die zijn toegepast op een individueel bericht.

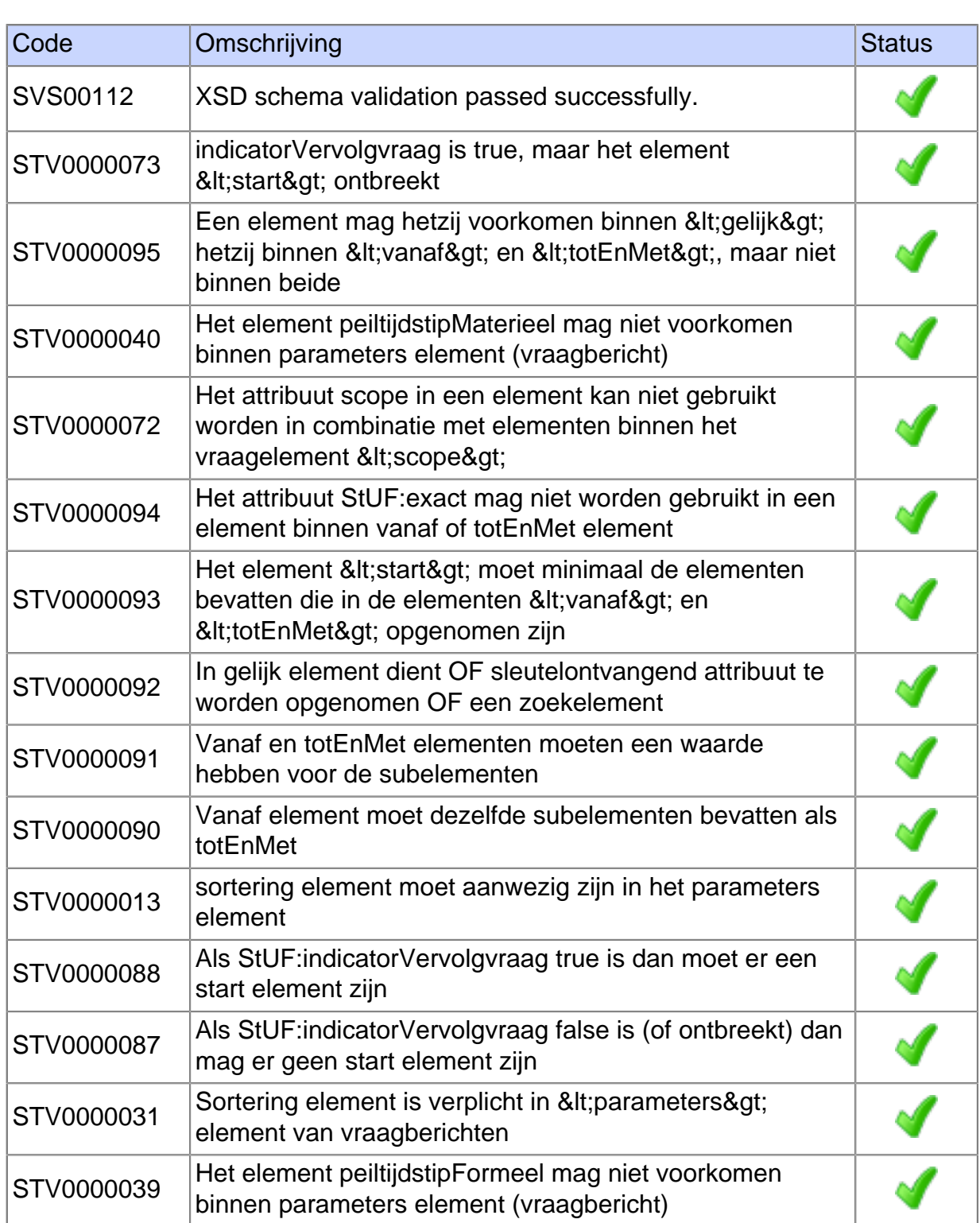

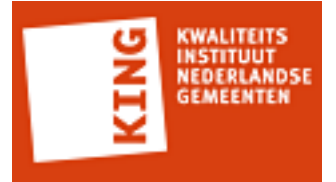

#### **2 Resultaten in testrapportage**

Het StUF Testplatform kent ruim 150 testregels. Alle berichten die tijdens het afspelen van de testscenario's worden verstuurd of ontvangen door het StUF Testplatform worden getest aan de hand van deze regels.

Afhankelijk van het berichttype of de context waarbinnen een bericht wordt verstuurd worden bepaalde testregels toegepast op een bericht. De eerste testregel is altijd een XSD Schemavalidatie.

Het resultaat van een testregel is weergeven met een symbool. Onderstaande tabel beschrijft de mogelijke resultaten.

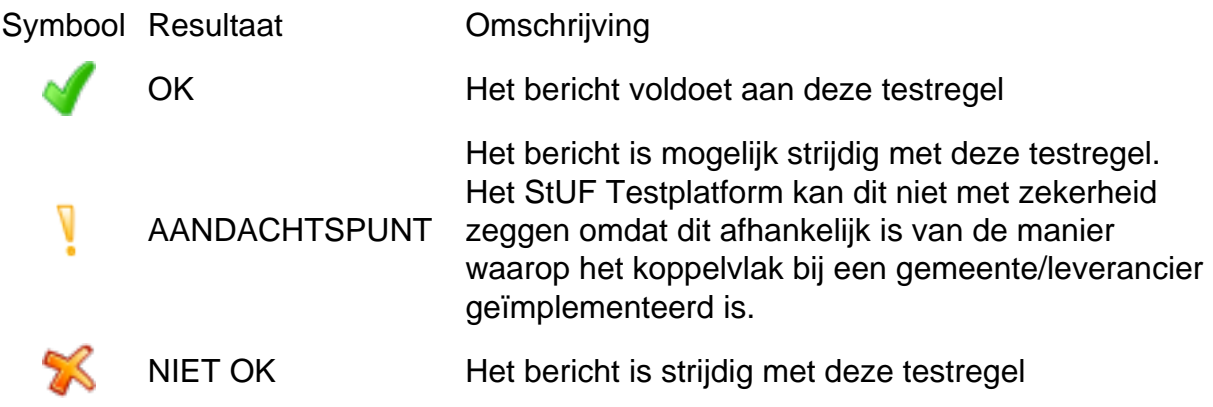

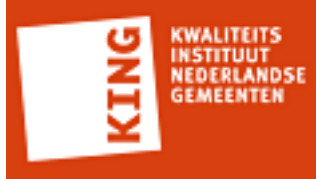

## **Bijlage 1: Gegevens StUF Testplatform omgeving**

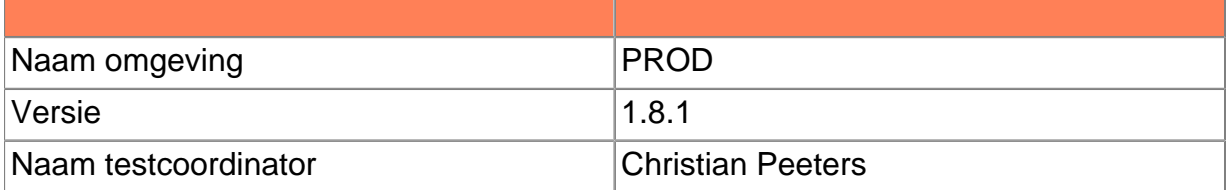

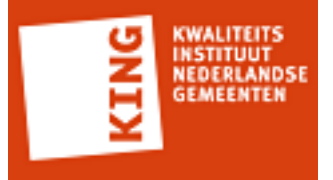

#### **Bijlage 2: Geteste XML berichten**

```
<ZKN:edcLv01 xmlns:ZKN="http://www.egem.nl/StUF/sector/zkn/0310" xmlns:BG="http://
www.egem.nl/StUF/sector/bg/0310" xmlns:StUF="http://www.egem.nl/StUF/StUF0301"
 xmlns:gml="http://www.opengis.net/gml">
  <ZKN:stuurgegevens>
    <StUF:berichtcode>Lv01</StUF:berichtcode>
    <StUF:zender>
      <StUF:organisatie>PGC</StUF:organisatie>
      <StUF:applicatie>PGC</StUF:applicatie>
   </StUF:zender>
    <StUF:ontvanger>
      <StUF:organisatie>DecosD5</StUF:organisatie>
      <StUF:applicatie>Decos</StUF:applicatie>
   </StUF:ontvanger>
    <StUF:referentienummer>340b9d4483f5436e9c93b331b389b592</
StUF:referentienummer>
    <StUF:tijdstipBericht>20151012181440710</StUF:tijdstipBericht>
    <StUF:entiteittype>EDC</StUF:entiteittype>
  </ZKN:stuurgegevens>
  <ZKN:parameters>
    <StUF:sortering>0</StUF:sortering>
    <StUF:indicatorVervolgvraag>false</StUF:indicatorVervolgvraag>
    <StUF:indicatorAantal>true</StUF:indicatorAantal>
  </ZKN:parameters>
  <ZKN:gelijk StUF:entiteittype="EDC">
    <ZKN:identificatie>16f6d08eba554dff9630f8eb5f2306f7</ZKN:identificatie>
  </ZKN:gelijk>
  <ZKN:scope>
    <ZKN:object StUF:entiteittype="EDC">
      <ZKN:inhoud>VGhpcyBpcyBhIHRlc3QgZmlsZQ==</ZKN:inhoud>
   </ZKN:object>
  </ZKN:scope>
</ZKN:edcLv01>
```
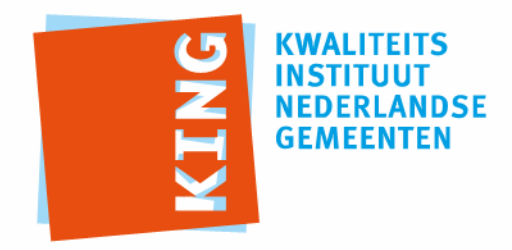

KWALITEITSINSTITUUT NEDERLANDSE GEMEENTEN

NASSAULAAN 12 2514 JS DEN HAAG

POSTBUS 30435 2500 GK DEN HAAG

T 070 373 80 08 F 070 363 56 82

INFO@KINGGEMEENTEN.NL WWW.KINGGEMEENTEN.NL

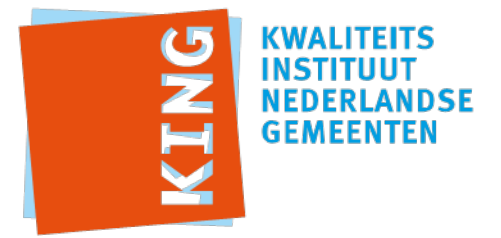

# **Adhoc Testrapportage**

Testrapportnummer: 20151012-1253369595 Leverancier: iWriter Datum: 12-10-2015 14:43:09 CEST

Resultaat: (met 0 aandachtpunten)

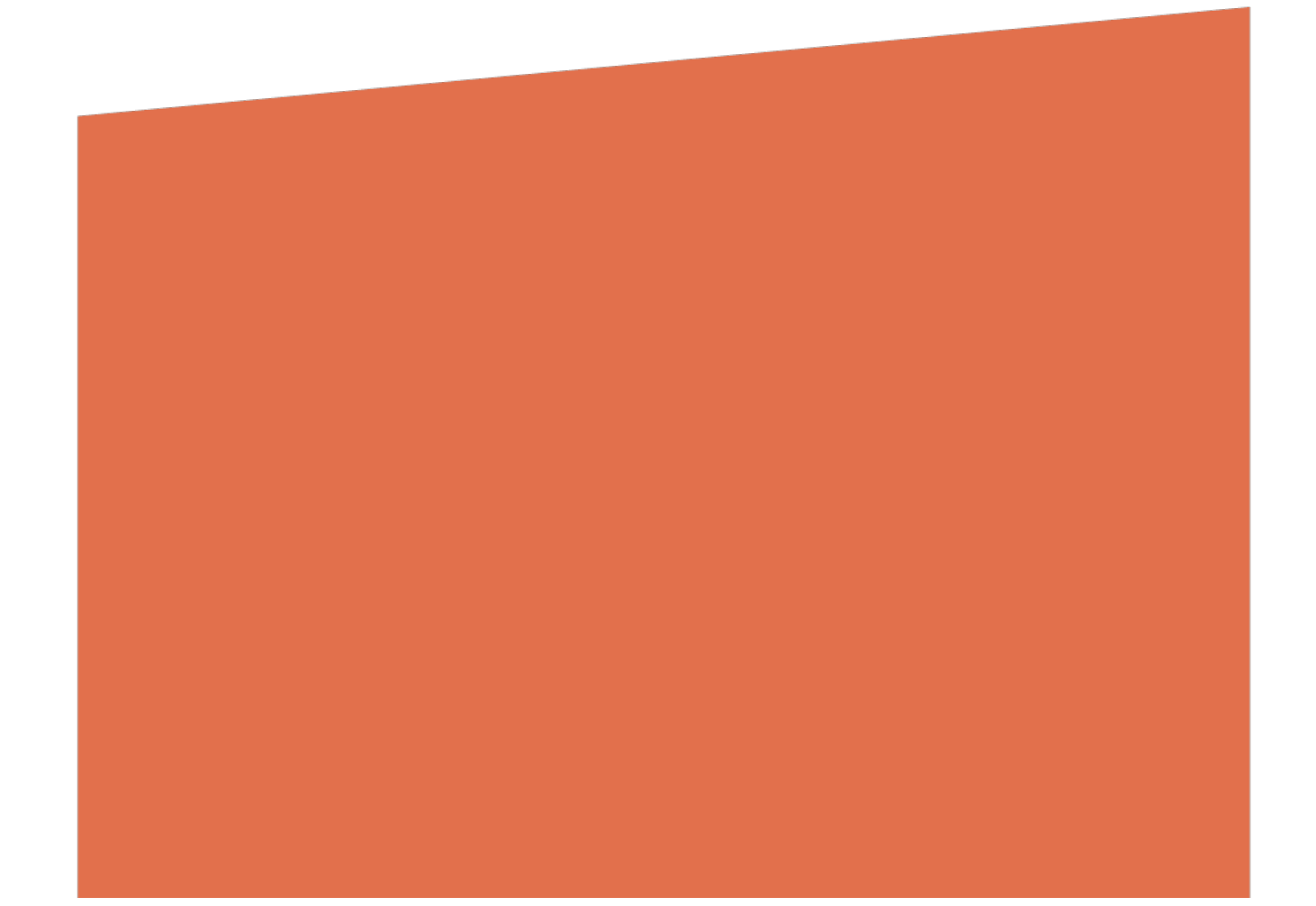

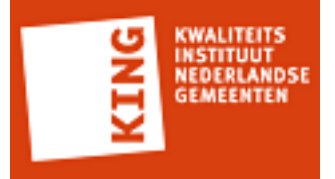

### **1 Resultaten per regel**

Deze paragraaf geeft inzicht in de regels die zijn toegepast op een individueel bericht.

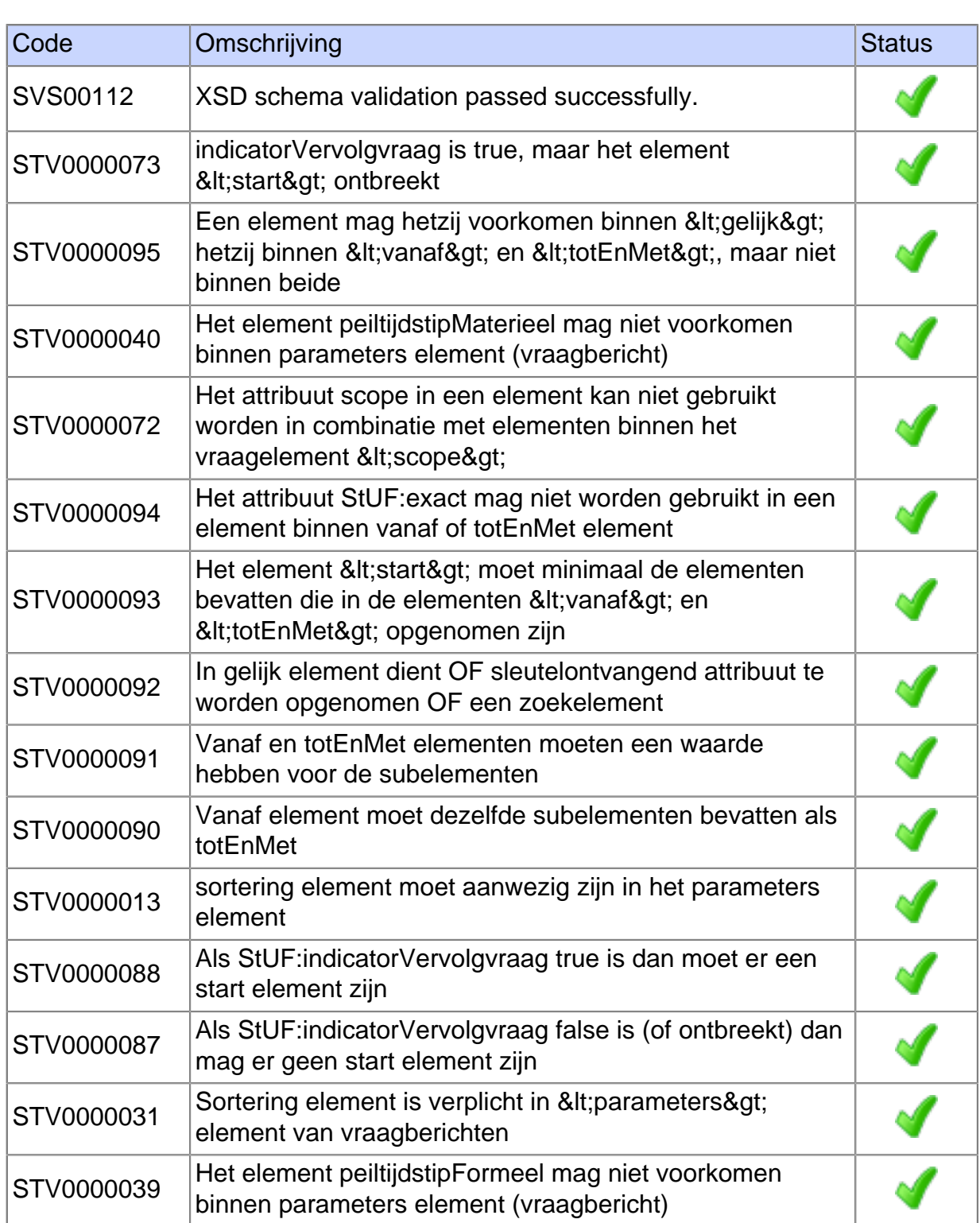

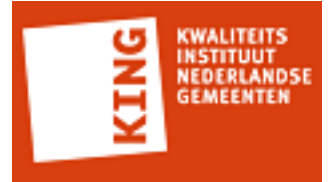

#### **2 Resultaten in testrapportage**

Het StUF Testplatform kent ruim 150 testregels. Alle berichten die tijdens het afspelen van de testscenario's worden verstuurd of ontvangen door het StUF Testplatform worden getest aan de hand van deze regels.

Afhankelijk van het berichttype of de context waarbinnen een bericht wordt verstuurd worden bepaalde testregels toegepast op een bericht. De eerste testregel is altijd een XSD Schemavalidatie.

Het resultaat van een testregel is weergeven met een symbool. Onderstaande tabel beschrijft de mogelijke resultaten.

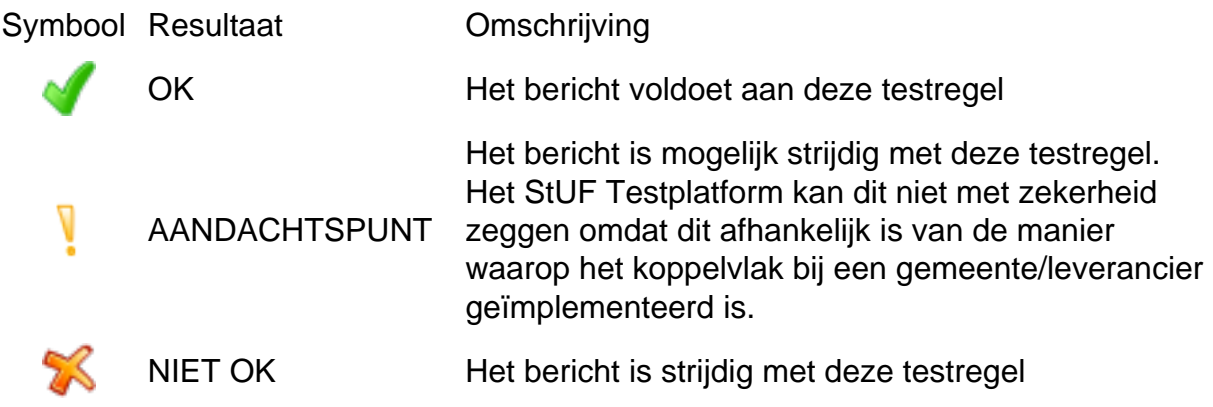

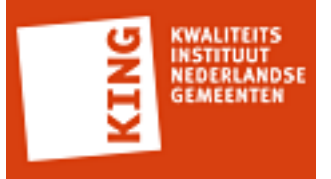

## **Bijlage 1: Gegevens StUF Testplatform omgeving**

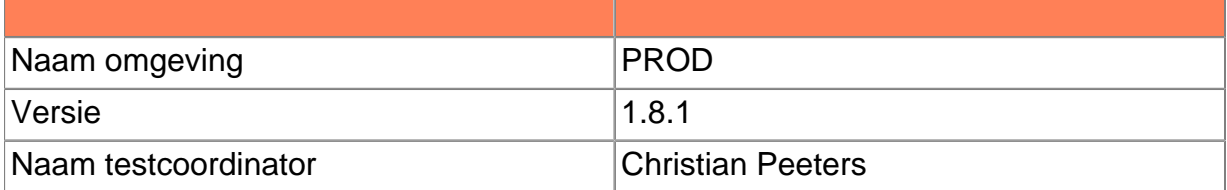

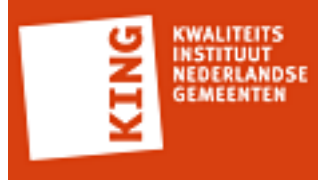

#### **Bijlage 2: Geteste XML berichten**

```
<ZKN:zakLv01 xmlns:ZKN="http://www.egem.nl/StUF/sector/zkn/0310" xmlns:BG="http://
www.egem.nl/StUF/sector/bg/0310" xmlns:StUF="http://www.egem.nl/StUF/StUF0301"
 xmlns:gml="http://www.opengis.net/gml">
  <ZKN:stuurgegevens>
    <StUF:berichtcode>Lv01</StUF:berichtcode>
    <StUF:zender>
      <StUF:organisatie>app</StUF:organisatie>
      <StUF:applicatie>asd</StUF:applicatie>
   </StUF:zender>
    <StUF:ontvanger>
      <StUF:organisatie>orgapp</StUF:organisatie>
      <StUF:applicatie>dsa</StUF:applicatie>
   </StUF:ontvanger>
    <StUF:referentienummer>4aae006ce1254c3fbdb83d617c69b21e</
StUF:referentienummer>
    <StUF:tijdstipBericht>20151012180740528</StUF:tijdstipBericht>
    <StUF:entiteittype>ZAK</StUF:entiteittype>
  </ZKN:stuurgegevens>
  <ZKN:parameters>
    <StUF:sortering>0</StUF:sortering>
    <StUF:indicatorVervolgvraag>false</StUF:indicatorVervolgvraag>
    <StUF:indicatorAantal>true</StUF:indicatorAantal>
  </ZKN:parameters>
  <ZKN:gelijk StUF:entiteittype="ZAK">
    <ZKN:identificatie>b9e0ee9311dd4ff9912cebc7a04698f7</ZKN:identificatie>
    <ZKN:heeft StUF:entiteittype="ZAKSTT">
      <ZKN:indicatieLaatsteStatus>J</ZKN:indicatieLaatsteStatus>
   </ZKN:heeft>
  </ZKN:gelijk>
  <ZKN:scope>
    <ZKN:object StUF:entiteittype="ZAK">
      <ZKN:heeft StUF:entiteittype="ZAKSTT">
        <ZKN:gerelateerde StUF:entiteittype="STT"/>
    </ZKN:heeft>
   </ZKN:object>
  </ZKN:scope>
</ZKN:zakLv01>
```
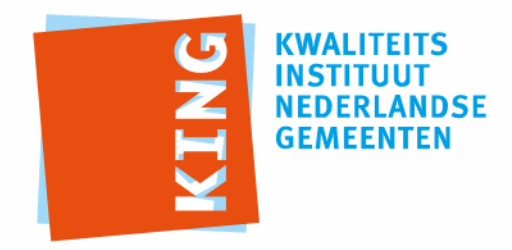

KWALITEITSINSTITUUT NEDERLANDSE GEMEENTEN

NASSAULAAN 12 2514 JS DEN HAAG

POSTBUS 30435 2500 GK DEN HAAG

T 070 373 80 08 F 070 363 56 82

INFO@KINGGEMEENTEN.NL WWW.KINGGEMEENTEN.NL
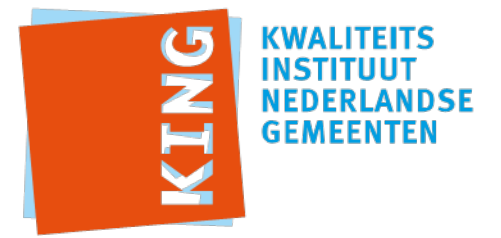

# **Adhoc Testrapportage**

Testrapportnummer: 20151012-1539251611 Leverancier: iWriter Datum: 12-10-2015 14:52:23 CEST

Resultaat: (met 0 aandachtpunten)

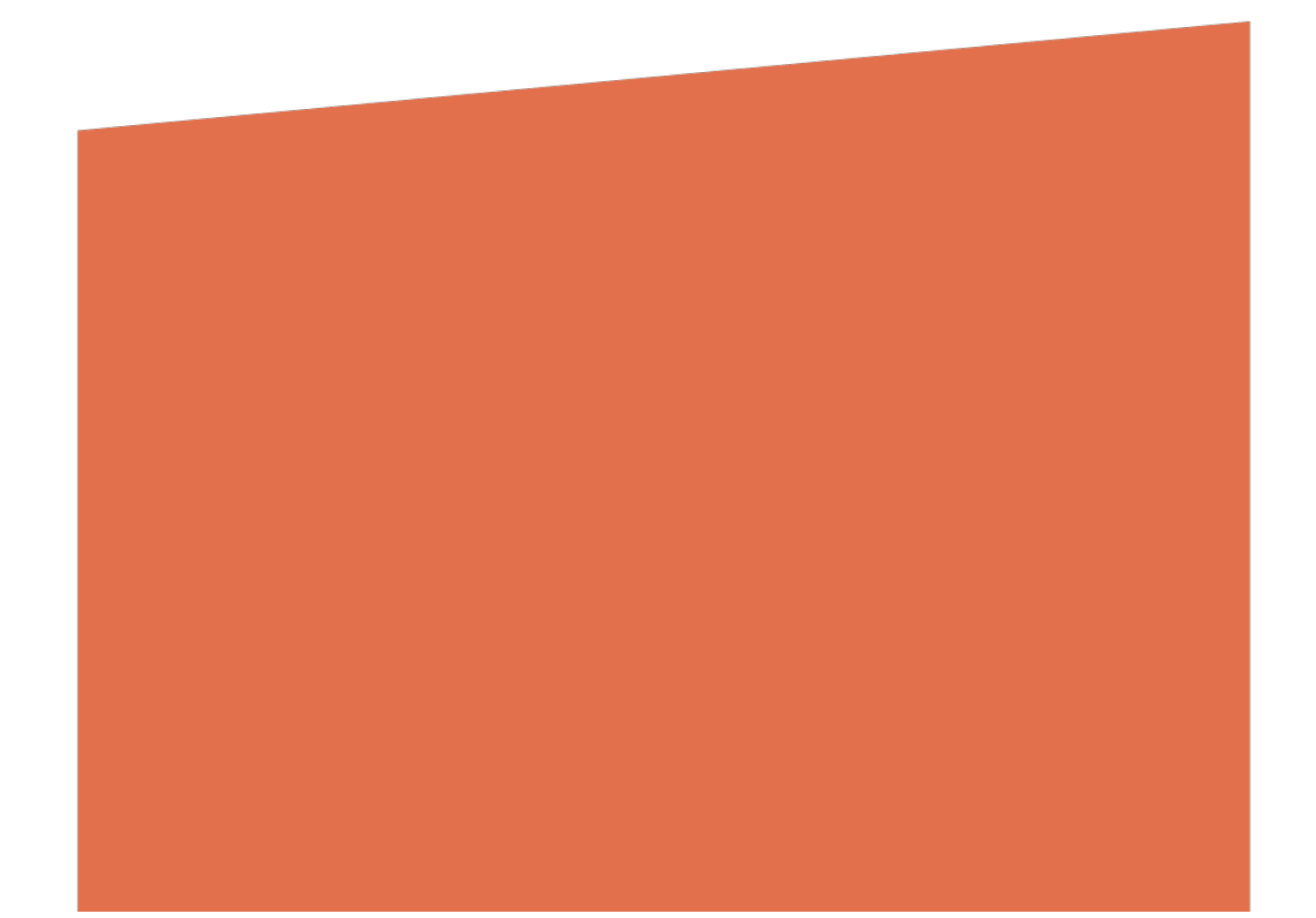

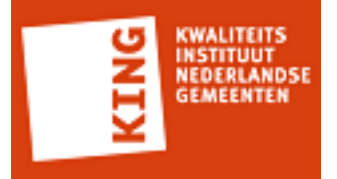

## **1 Resultaten per regel**

Deze paragraaf geeft inzicht in de regels die zijn toegepast op een individueel bericht.

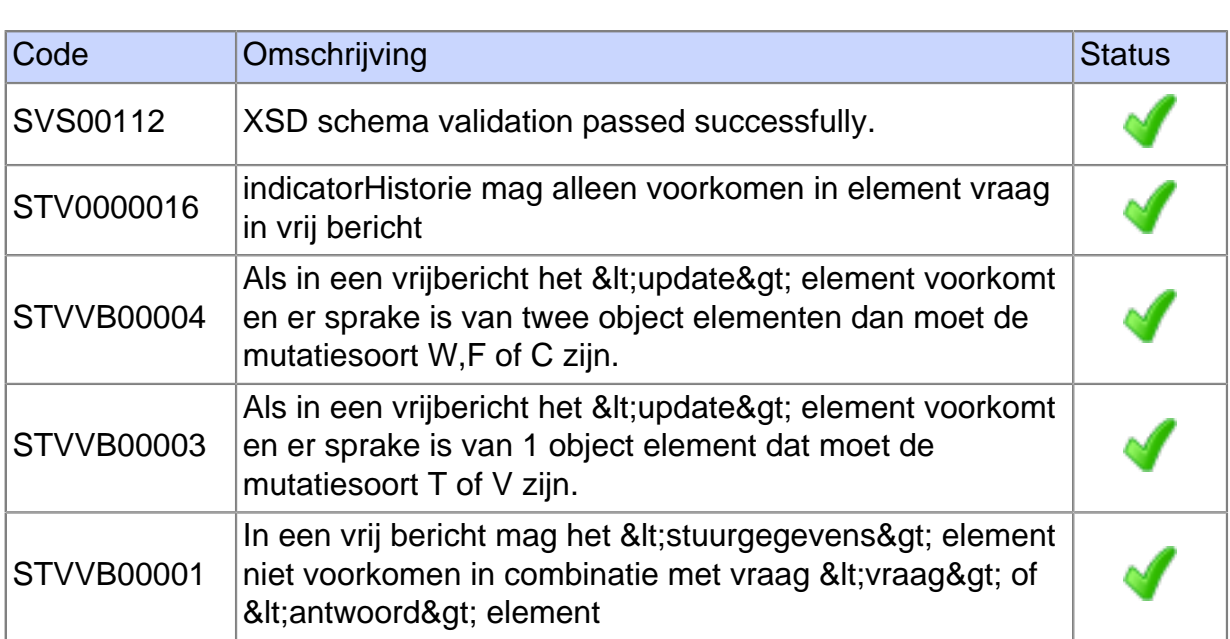

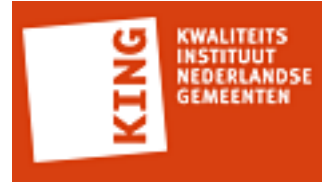

#### **2 Resultaten in testrapportage**

Het StUF Testplatform kent ruim 150 testregels. Alle berichten die tijdens het afspelen van de testscenario's worden verstuurd of ontvangen door het StUF Testplatform worden getest aan de hand van deze regels.

Afhankelijk van het berichttype of de context waarbinnen een bericht wordt verstuurd worden bepaalde testregels toegepast op een bericht. De eerste testregel is altijd een XSD Schemavalidatie.

Het resultaat van een testregel is weergeven met een symbool. Onderstaande tabel beschrijft de mogelijke resultaten.

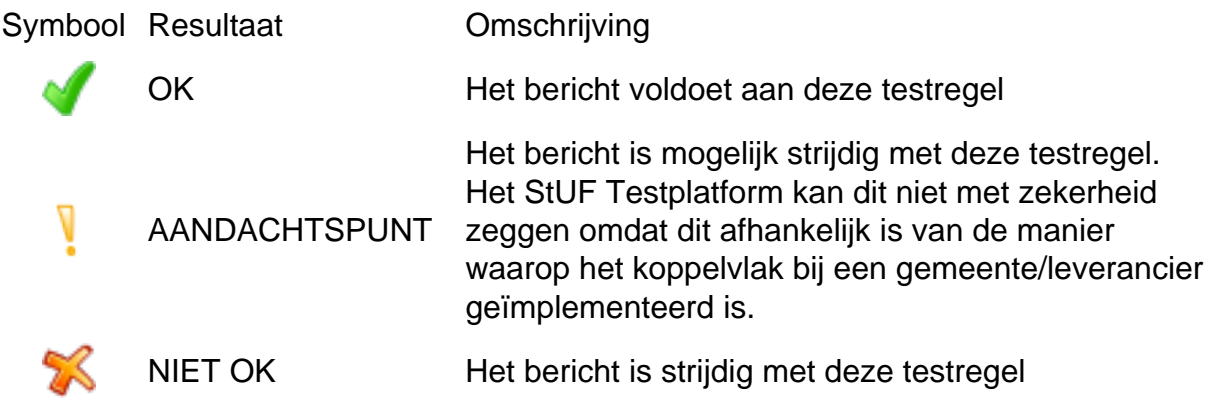

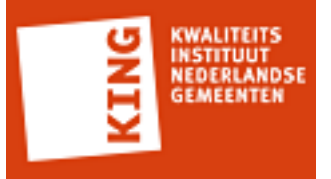

## **Bijlage 1: Gegevens StUF Testplatform omgeving**

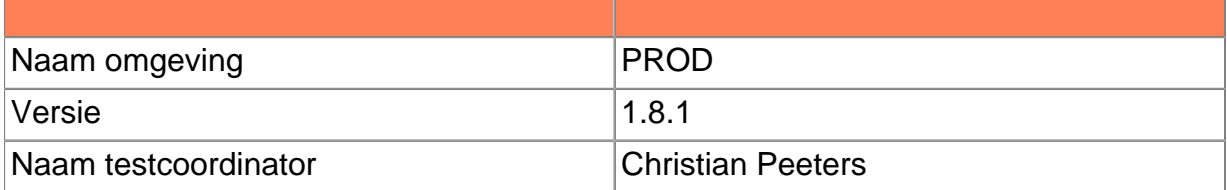

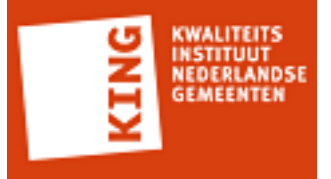

### **Bijlage 2: Geteste XML berichten**

<zkn:genereerDocumentIdentificatie\_Di02 xmlns:zkn="http://www.egem.nl/StUF/sector/ zkn/0310" xmlns:StUF="http://www.egem.nl/StUF/StUF0301"> <zkn:stuurgegevens> <StUF:berichtcode>Di02</StUF:berichtcode> <StUF:zender> <StUF:organisatie>dasdada</StUF:organisatie> <StUF:applicatie>Kodision</StUF:applicatie> </StUF:zender> <StUF:ontvanger> <StUF:organisatie>DecosD5</StUF:organisatie> <StUF:applicatie>Decos</StUF:applicatie> </StUF:ontvanger> <StUF:tijdstipBericht>20151012181701078</StUF:tijdstipBericht> <StUF:functie>genereerDocumentidentificatie</StUF:functie> </zkn:stuurgegevens> </zkn:genereerDocumentIdentificatie\_Di02>

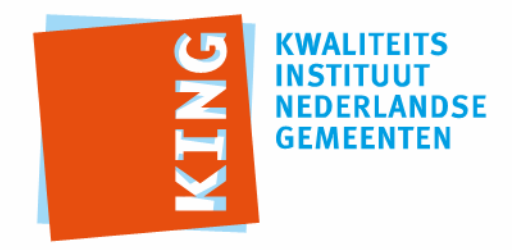

KWALITEITSINSTITUUT NEDERLANDSE GEMEENTEN

NASSAULAAN 12 2514 JS DEN HAAG

POSTBUS 30435 2500 GK DEN HAAG

T 070 373 80 08 F 070 363 56 82

INFO@KINGGEMEENTEN.NL WWW.KINGGEMEENTEN.NL

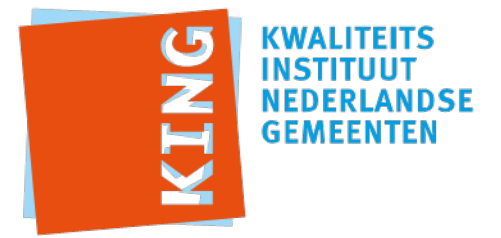

# **Adhoc Testrapportage**

Testrapportnummer: 20151012-306024682 Leverancier: iWriter Datum: 12-10-2015 14:51:35 CEST

Resultaat: (met 0 aandachtpunten)

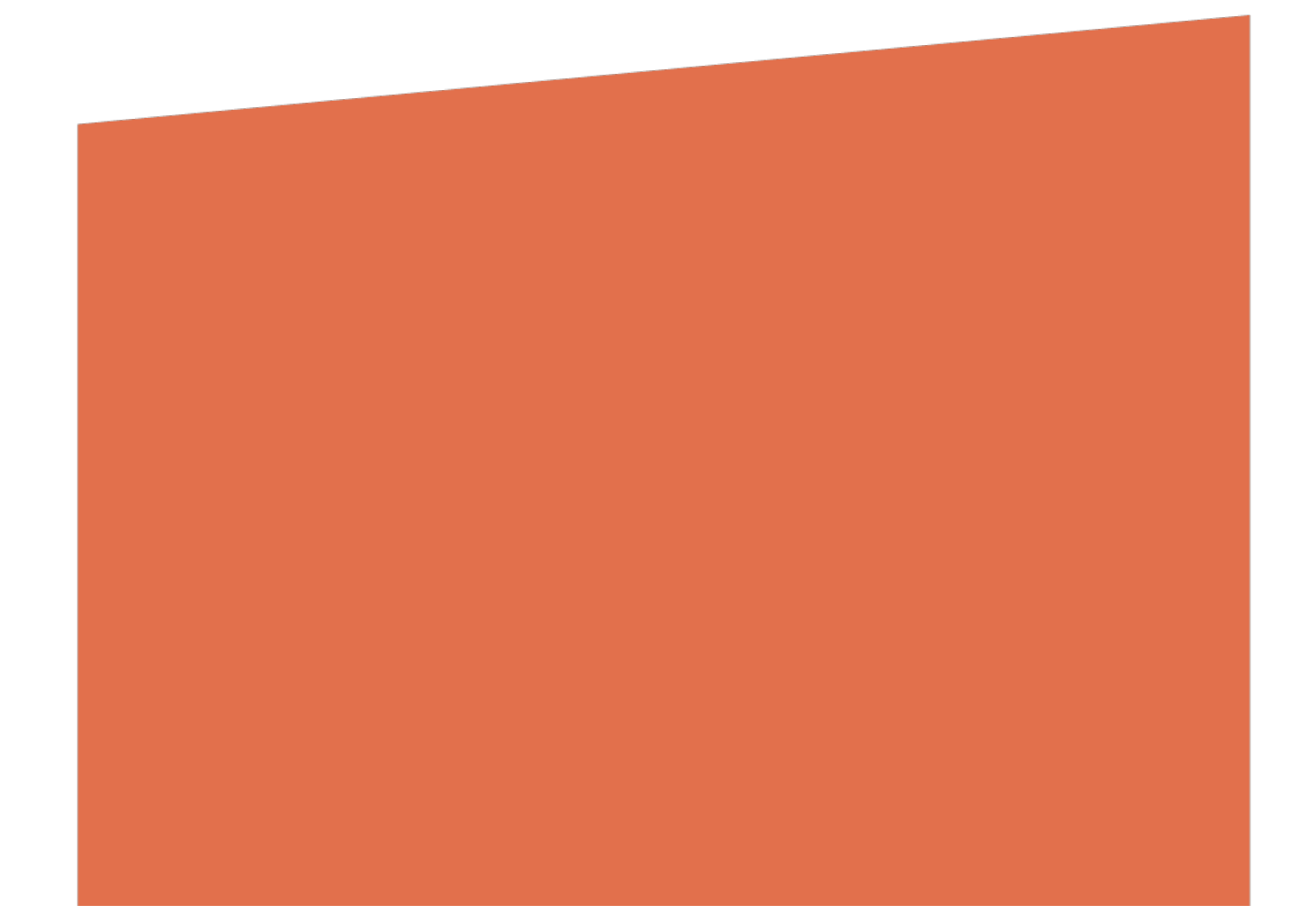

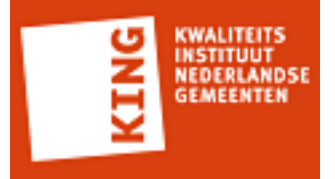

## **1 Resultaten per regel**

Deze paragraaf geeft inzicht in de regels die zijn toegepast op een individueel bericht.

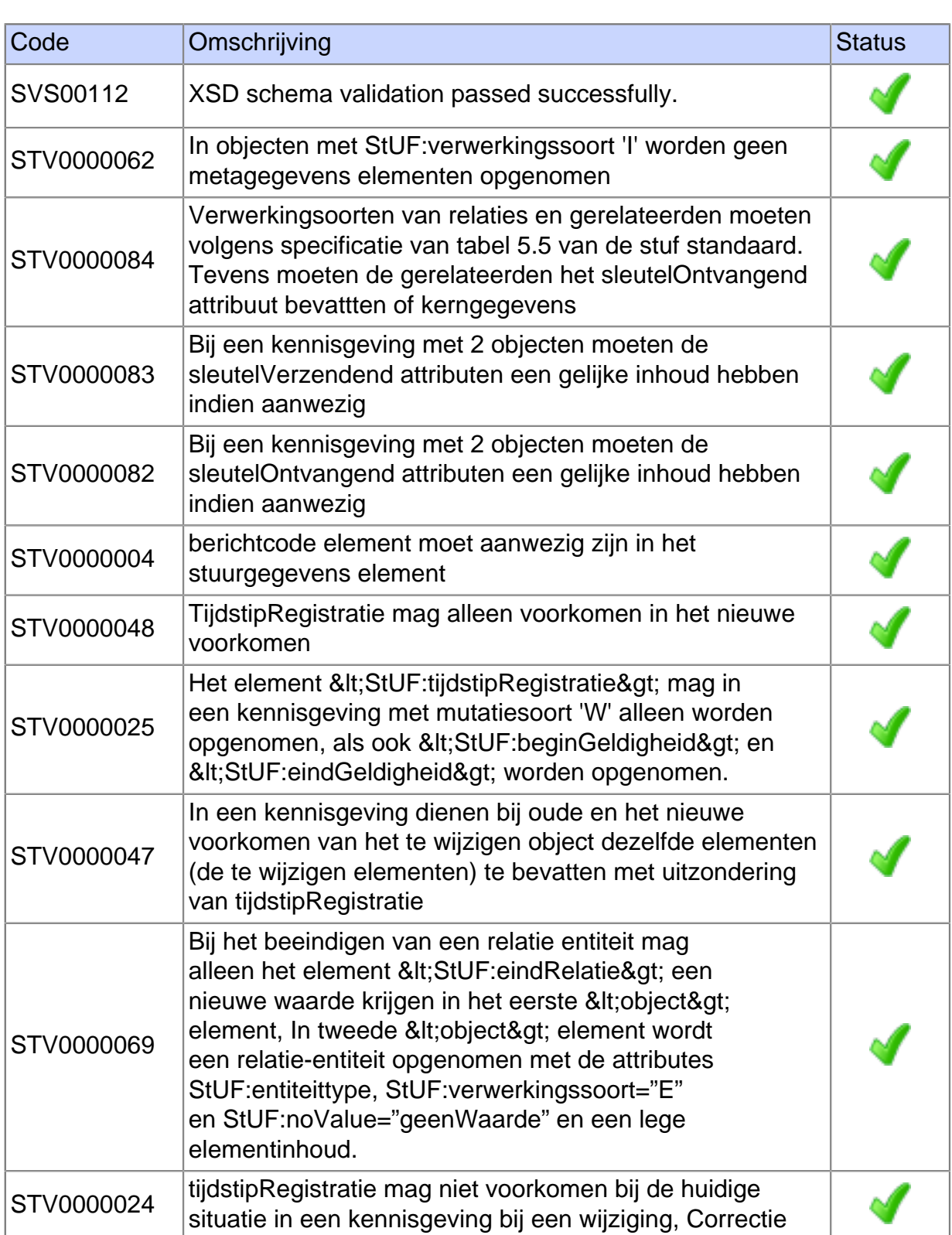

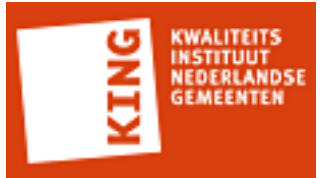

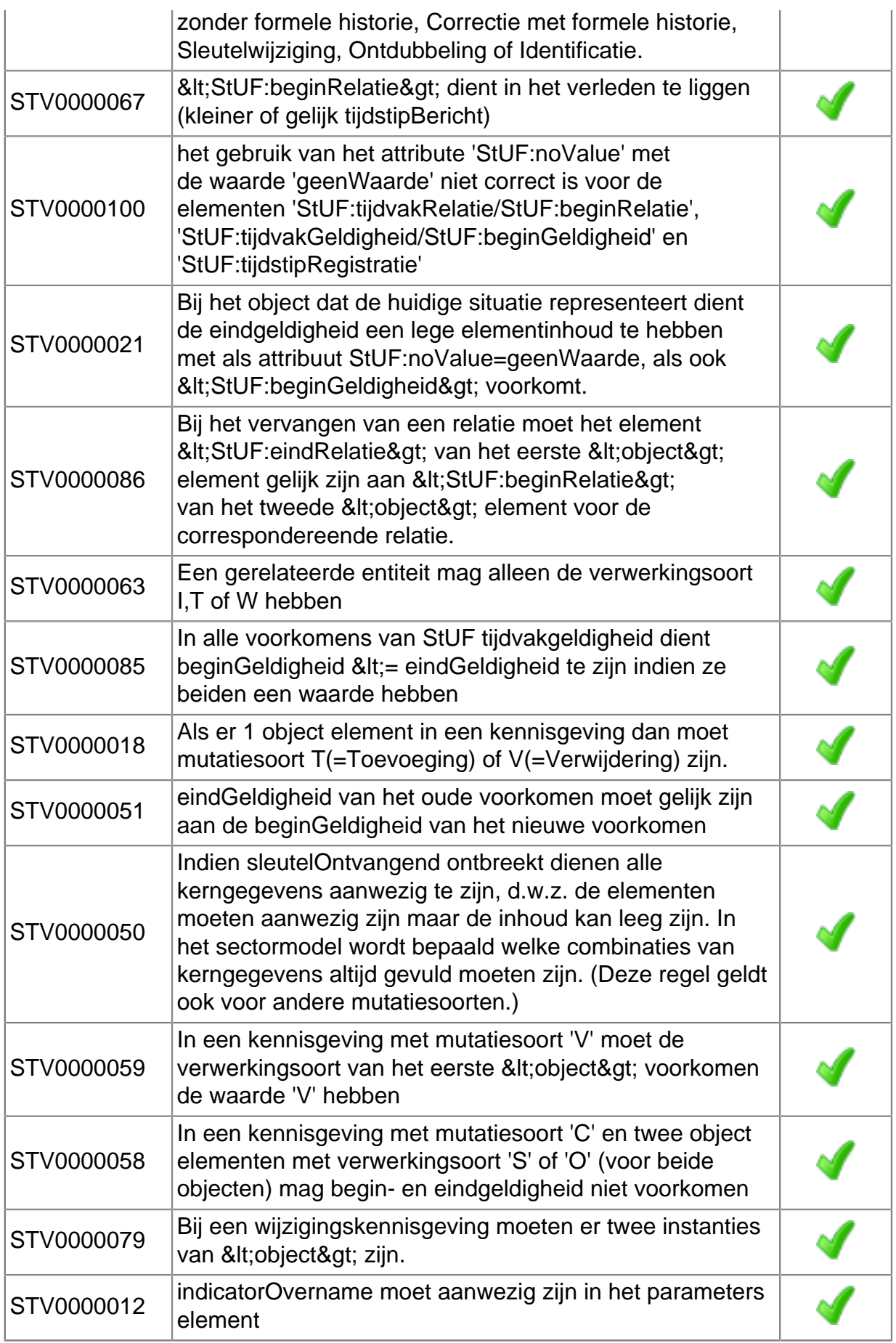

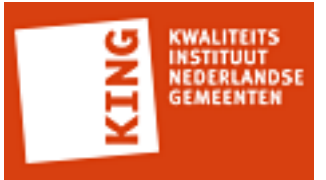

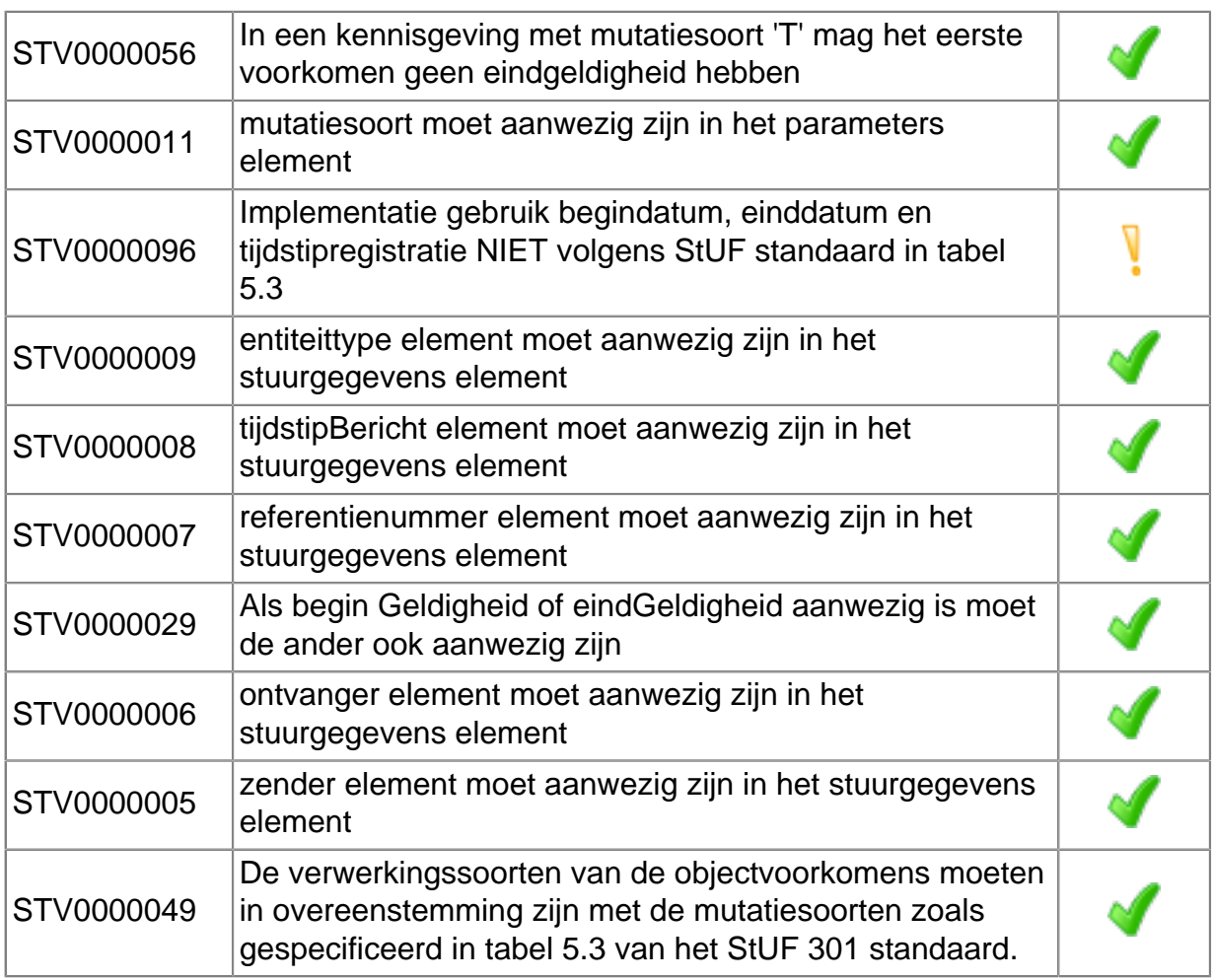

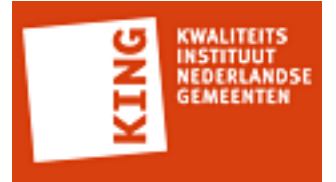

### **2 Resultaten in testrapportage**

Het StUF Testplatform kent ruim 150 testregels. Alle berichten die tijdens het afspelen van de testscenario's worden verstuurd of ontvangen door het StUF Testplatform worden getest aan de hand van deze regels.

Afhankelijk van het berichttype of de context waarbinnen een bericht wordt verstuurd worden bepaalde testregels toegepast op een bericht. De eerste testregel is altijd een XSD Schemavalidatie.

Het resultaat van een testregel is weergeven met een symbool. Onderstaande tabel beschrijft de mogelijke resultaten.

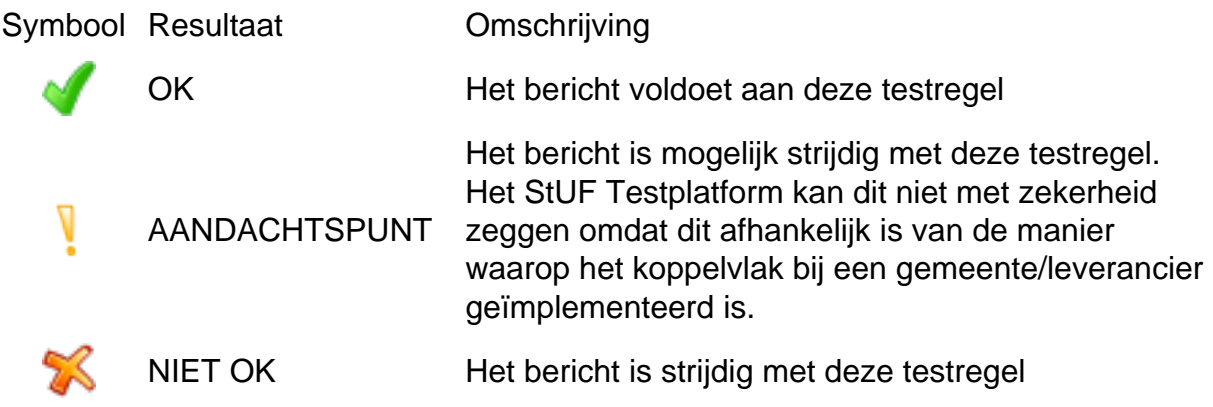

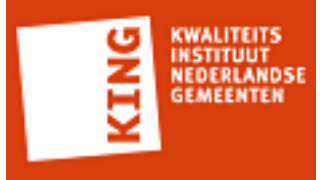

## **Bijlage 1: Gegevens StUF Testplatform omgeving**

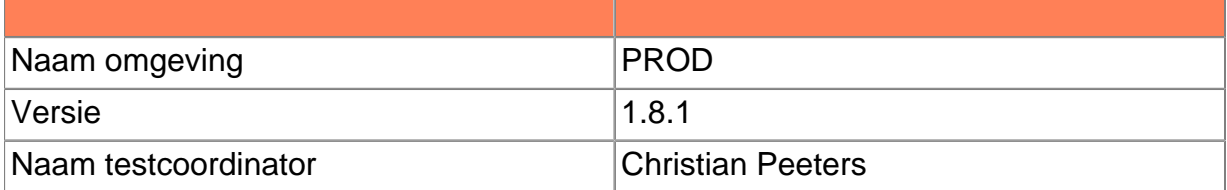

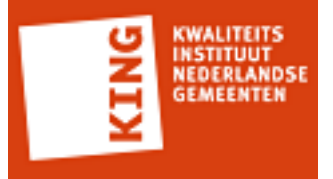

### **Bijlage 2: Geteste XML berichten**

<ZKN:edcLk01 xmlns:ZKN="http://www.egem.nl/StUF/sector/zkn/0310" xmlns:BG="http:// www.egem.nl/StUF/sector/bg/0310" xmlns:StUF="http://www.egem.nl/StUF/StUF0301" xmlns:stuf="http://www.egem.nl/StUF/StUF0301"> <ZKN:stuurgegevens> <StUF:berichtcode>Lk01</StUF:berichtcode> <StUF:zender> <StUF:organisatie>app</StUF:organisatie> <StUF:applicatie>test</StUF:applicatie> </StUF:zender> <StUF:ontvanger> <StUF:organisatie>orgapp</StUF:organisatie> <StUF:applicatie>org</StUF:applicatie> </StUF:ontvanger> <StUF:referentienummer>0b570c939d6643fca46a912507756c0c</ StUF:referentienummer> <StUF:tijdstipBericht>20151012181612438</StUF:tijdstipBericht> <StUF:entiteittype>EDC</StUF:entiteittype> </ZKN:stuurgegevens> <ZKN:parameters> <StUF:mutatiesoort>T</StUF:mutatiesoort> <StUF:indicatorOvername>V</StUF:indicatorOvername> </ZKN:parameters> <ZKN:object stuf:entiteittype="EDC" stuf:sleutelVerzendend="7EA8A3FD-F835-4FF4-9A81-8350AF5642DB" stuf:verwerkingssoort="T"> <ZKN:identificatie>de07dce4087d4f4ba3b05345cce8ec38</ZKN:identificatie> <ZKN:dct.omschrijving>StUFZKNDocument</ZKN:dct.omschrijving> <ZKN:creatiedatum>20151009</ZKN:creatiedatum> <ZKN:titel>Test</ZKN:titel> <ZKN:formaat>jpg</ZKN:formaat> <ZKN:taal>Test</ZKN:taal> <ZKN:vertrouwelijkAanduiding>OPENBAAR</ZKN:vertrouwelijkAanduiding> <ZKN:auteur>Test</ZKN:auteur> <ZKN:link d3p1:nil="true" xmlns:d3p1="http://www.w3.org/2001/XMLSchema-instance"/> <ZKN:inhoud stuf:bestandsnaam="orgapp">VGhpcyBpcyBhIHRlc3QgZmlsZQ==</ ZKN:inhoud> </ZKN:object>

</ZKN:edcLk01>

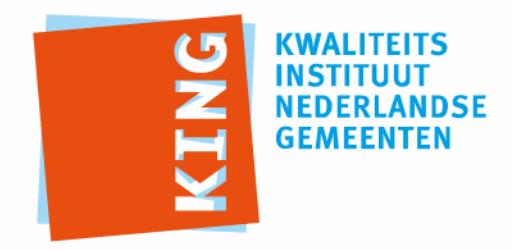

KWALITEITSINSTITUUT NEDERLANDSE GEMEENTEN

NASSAULAAN 12 2514 JS DEN HAAG

POSTBUS 30435 2500 GK DEN HAAG

T 070 373 80 08 F 070 363 56 82

INFO@KINGGEMEENTEN.NL WWW.KINGGEMEENTEN.NL

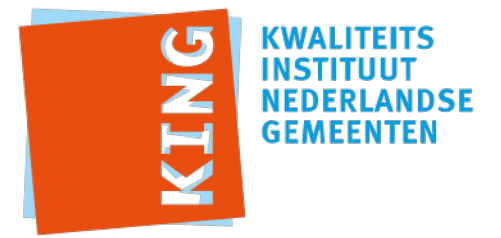

# **Adhoc Testrapportage**

Testrapportnummer: 20151012-306024682 Leverancier: iWriter Datum: 12-10-2015 14:51:35 CEST

Resultaat: (met 0 aandachtpunten)

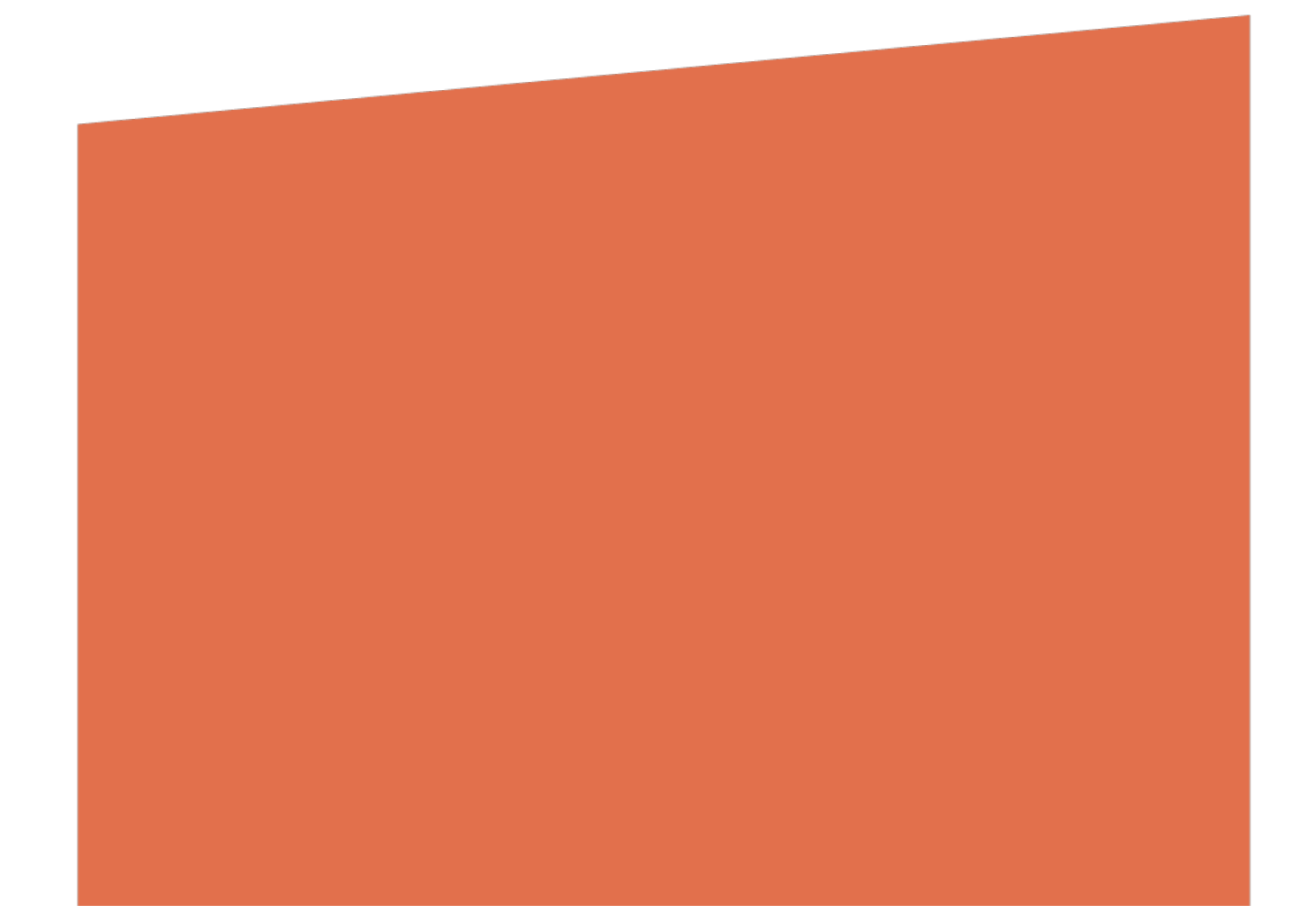

![](_page_51_Picture_0.jpeg)

## **1 Resultaten per regel**

Deze paragraaf geeft inzicht in de regels die zijn toegepast op een individueel bericht.

![](_page_51_Picture_158.jpeg)

![](_page_52_Picture_0.jpeg)

![](_page_52_Picture_168.jpeg)

![](_page_53_Picture_0.jpeg)

![](_page_53_Picture_94.jpeg)

![](_page_54_Picture_0.jpeg)

### **2 Resultaten in testrapportage**

Het StUF Testplatform kent ruim 150 testregels. Alle berichten die tijdens het afspelen van de testscenario's worden verstuurd of ontvangen door het StUF Testplatform worden getest aan de hand van deze regels.

Afhankelijk van het berichttype of de context waarbinnen een bericht wordt verstuurd worden bepaalde testregels toegepast op een bericht. De eerste testregel is altijd een XSD Schemavalidatie.

Het resultaat van een testregel is weergeven met een symbool. Onderstaande tabel beschrijft de mogelijke resultaten.

![](_page_54_Picture_72.jpeg)

![](_page_55_Picture_0.jpeg)

## **Bijlage 1: Gegevens StUF Testplatform omgeving**

![](_page_55_Picture_25.jpeg)

![](_page_56_Picture_0.jpeg)

### **Bijlage 2: Geteste XML berichten**

<ZKN:edcLk01 xmlns:ZKN="http://www.egem.nl/StUF/sector/zkn/0310" xmlns:BG="http:// www.egem.nl/StUF/sector/bg/0310" xmlns:StUF="http://www.egem.nl/StUF/StUF0301" xmlns:stuf="http://www.egem.nl/StUF/StUF0301"> <ZKN:stuurgegevens> <StUF:berichtcode>Lk01</StUF:berichtcode> <StUF:zender> <StUF:organisatie>app</StUF:organisatie> <StUF:applicatie>test</StUF:applicatie> </StUF:zender> <StUF:ontvanger> <StUF:organisatie>orgapp</StUF:organisatie> <StUF:applicatie>org</StUF:applicatie> </StUF:ontvanger> <StUF:referentienummer>0b570c939d6643fca46a912507756c0c</ StUF:referentienummer> <StUF:tijdstipBericht>20151012181612438</StUF:tijdstipBericht> <StUF:entiteittype>EDC</StUF:entiteittype> </ZKN:stuurgegevens> <ZKN:parameters> <StUF:mutatiesoort>T</StUF:mutatiesoort> <StUF:indicatorOvername>V</StUF:indicatorOvername> </ZKN:parameters> <ZKN:object stuf:entiteittype="EDC" stuf:sleutelVerzendend="7EA8A3FD-F835-4FF4-9A81-8350AF5642DB" stuf:verwerkingssoort="T"> <ZKN:identificatie>de07dce4087d4f4ba3b05345cce8ec38</ZKN:identificatie> <ZKN:dct.omschrijving>StUFZKNDocument</ZKN:dct.omschrijving> <ZKN:creatiedatum>20151009</ZKN:creatiedatum> <ZKN:titel>Test</ZKN:titel> <ZKN:formaat>jpg</ZKN:formaat> <ZKN:taal>Test</ZKN:taal> <ZKN:vertrouwelijkAanduiding>OPENBAAR</ZKN:vertrouwelijkAanduiding> <ZKN:auteur>Test</ZKN:auteur> <ZKN:link d3p1:nil="true" xmlns:d3p1="http://www.w3.org/2001/XMLSchema-instance"/> <ZKN:inhoud stuf:bestandsnaam="orgapp">VGhpcyBpcyBhIHRlc3QgZmlsZQ==</ ZKN:inhoud> </ZKN:object>

</ZKN:edcLk01>

![](_page_57_Picture_0.jpeg)

KWALITEITSINSTITUUT NEDERLANDSE GEMEENTEN

NASSAULAAN 12 2514 JS DEN HAAG

POSTBUS 30435 2500 GK DEN HAAG

T 070 373 80 08 F 070 363 56 82

INFO@KINGGEMEENTEN.NL WWW.KINGGEMEENTEN.NL

![](_page_58_Picture_0.jpeg)

# **Adhoc Testrapportage**

Testrapportnummer: 20151012-518557417 Leverancier: iWriter Datum: 12-10-2015 14:47:35 CEST

Resultaat: (met 0 aandachtpunten)

![](_page_58_Picture_4.jpeg)

![](_page_59_Picture_0.jpeg)

## **1 Resultaten per regel**

Deze paragraaf geeft inzicht in de regels die zijn toegepast op een individueel bericht.

![](_page_59_Picture_158.jpeg)

![](_page_60_Picture_0.jpeg)

![](_page_60_Picture_168.jpeg)

![](_page_61_Picture_0.jpeg)

![](_page_61_Picture_94.jpeg)

![](_page_62_Picture_0.jpeg)

### **2 Resultaten in testrapportage**

Het StUF Testplatform kent ruim 150 testregels. Alle berichten die tijdens het afspelen van de testscenario's worden verstuurd of ontvangen door het StUF Testplatform worden getest aan de hand van deze regels.

Afhankelijk van het berichttype of de context waarbinnen een bericht wordt verstuurd worden bepaalde testregels toegepast op een bericht. De eerste testregel is altijd een XSD Schemavalidatie.

Het resultaat van een testregel is weergeven met een symbool. Onderstaande tabel beschrijft de mogelijke resultaten.

![](_page_62_Picture_72.jpeg)

![](_page_63_Picture_0.jpeg)

## **Bijlage 1: Gegevens StUF Testplatform omgeving**

![](_page_63_Picture_25.jpeg)

![](_page_64_Picture_0.jpeg)

### **Bijlage 2: Geteste XML berichten**

```
<ZKN:zakLk01 xmlns:ZKN="http://www.egem.nl/StUF/sector/zkn/0310" xmlns:BG="http://
www.egem.nl/StUF/sector/bg/0310" xmlns:StUF="http://www.egem.nl/StUF/StUF0301"
 xmlns:gml="http://www.opengis.net/gml" xmlns:stuf="http://www.egem.nl/StUF/StUF0301"
 xmlns:xsi="http://www.w3.org/2001/XMLSchema-instance">
  <ZKN:stuurgegevens>
    <StUF:berichtcode>Lk01</StUF:berichtcode>
    <StUF:zender>
      <StUF:applicatie>SQT</StUF:applicatie>
      <StUF:administratie>Gemeente X</StUF:administratie>
   </StUF:zender>
    <StUF:ontvanger>
      <StUF:organisatie>DecosD5</StUF:organisatie>
      <StUF:applicatie>DecosD5</StUF:applicatie>
      <StUF:administratie>Gemeente X</StUF:administratie>
   </StUF:ontvanger>
    <StUF:referentienummer>5034617f4d074436baf9e6b48ff10697</StUF:referentienummer>
    <StUF:tijdstipBericht>20151012181212228</StUF:tijdstipBericht>
    <StUF:entiteittype>ZAK</StUF:entiteittype>
  </ZKN:stuurgegevens>
  <ZKN:parameters>
    <StUF:mutatiesoort>W</StUF:mutatiesoort>
    <StUF:indicatorOvername>V</StUF:indicatorOvername>
  </ZKN:parameters>
  <ZKN:object stuf:entiteittype="ZAK" stuf:sleutelVerzendend="14357"
 stuf:verwerkingssoort="W">
    <ZKN:identificatie>66be2afbc096463f97734ba21660fbe5</ZKN:identificatie>
    <ZKN:omschrijving>Bijgewerkte zaak</ZKN:omschrijving>
    <ZKN:kenmerk>
      <ZKN:kenmerk>6548284</ZKN:kenmerk>
      <ZKN:bron>SquitXO</ZKN:bron>
   </ZKN:kenmerk>
    <ZKN:startdatum>20150119</ZKN:startdatum>
    <ZKN:registratiedatum>20150119</ZKN:registratiedatum>
    <ZKN:archiefnominatie>J</ZKN:archiefnominatie>
    <ZKN:zaakniveau>1</ZKN:zaakniveau>
    <ZKN:deelzakenIndicatie>N</ZKN:deelzakenIndicatie>
    <ZKN:isVan stuf:entiteittype="ZAKZKT" stuf:verwerkingssoort="W">
      <ZKN:gerelateerde stuf:entiteittype="ZKT" stuf:verwerkingssoort="W">
        <ZKN:omschrijving xsi:nil="true"/>
        <ZKN:code>OMG100</ZKN:code>
        <ZKN:ingangsdatumObject xsi:nil="true"/>
```
![](_page_65_Picture_0.jpeg)

#### </ZKN:gerelateerde>

</ZKN:isVan>

 <ZKN:heeftBetrekkingOp stuf:entiteittype="ZAKOBJ" stuf:verwerkingssoort="W"> <ZKN:gerelateerde>

<ZKN:natuurlijkPersoon stuf:entiteittype="NPS" stuf:verwerkingssoort="W">

<BG:inp.bsn>690025117</BG:inp.bsn>

<BG:authentiek stuf:metagegeven="true">N</BG:authentiek>

<BG:geslachtsnaam/>

<BG:voorvoegselGeslachtsnaam xsi:nil="true"/>

<BG:voorletters xsi:nil="true"/>

<BG:voornamen>Jan</BG:voornamen>

<BG:geslachtsaanduiding>M</BG:geslachtsaanduiding>

<BG:geboortedatum stuf:indOnvolledigeDatum="M">19810000</BG:geboortedatum>

<BG:verblijfsadres>

<BG:aoa.identificatie xsi:nil="true"/>

<BG:authentiek stuf:metagegeven="true">N</BG:authentiek>

<BG:wpl.woonplaatsNaam>Harderwijk</BG:wpl.woonplaatsNaam>

<BG:gor.openbareRuimteNaam xsi:nil="true"/>

<BG:gor.straatnaam>Gentseweg</BG:gor.straatnaam>

<BG:aoa.postcode>2803PC</BG:aoa.postcode>

<BG:aoa.huisnummer>5</BG:aoa.huisnummer>

<BG:aoa.huisletter>B</BG:aoa.huisletter>

<BG:aoa.huisnummertoevoeging>123</BG:aoa.huisnummertoevoeging>

 <BG:inp.locatiebeschrijving>ergens achteraf bij Centric</BG:inp.locatiebeschrijving> </BG:verblijfsadres>

</ZKN:natuurlijkPersoon>

</ZKN:gerelateerde>

<ZKN:omschrijving>Cli $\tilde{A}f\hat{A}$ «nt</ZKN:omschrijving>

</ZKN:heeftBetrekkingOp>

<ZKN:heeftAlsUitvoerende stuf:entiteittype="ZAKBTRUTV" stuf:verwerkingssoort="W">

<ZKN:gerelateerde>

<ZKN:medewerker stuf:entiteittype="MDW" stuf:verwerkingssoort="W">

<ZKN:identificatie>1910GWSMP</ZKN:identificatie>

<ZKN:achternaam>Mida Palm</ZKN:achternaam>

<ZKN:voorletters>M</ZKN:voorletters>

</ZKN:medewerker>

</ZKN:gerelateerde>

</ZKN:heeftAlsUitvoerende>

</ZKN:object>

<ZKN:object stuf:entiteittype="ZAK" stuf:sleutelVerzendend="14357"

stuf:verwerkingssoort="W">

<ZKN:identificatie>9a6e00a6395d4bec87b55ccc0ad85d91</ZKN:identificatie>

<ZKN:omschrijving>Bijgewerkte zaak</ZKN:omschrijving>

<ZKN:kenmerk>

<ZKN:kenmerk>6548284</ZKN:kenmerk>

<ZKN:bron>SquitXO</ZKN:bron>

</ZKN:kenmerk>

![](_page_66_Picture_0.jpeg)

 <ZKN:startdatum>20150119</ZKN:startdatum> <ZKN:registratiedatum>20150119</ZKN:registratiedatum> <ZKN:archiefnominatie>J</ZKN:archiefnominatie> <ZKN:zaakniveau>1</ZKN:zaakniveau> <ZKN:deelzakenIndicatie>N</ZKN:deelzakenIndicatie> <ZKN:isVan stuf:entiteittype="ZAKZKT" stuf:verwerkingssoort="W"> <ZKN:gerelateerde stuf:entiteittype="ZKT" stuf:verwerkingssoort="W"> <ZKN:omschrijving xsi:nil="true"/> <ZKN:code>OMG100</ZKN:code> <ZKN:ingangsdatumObject xsi:nil="true"/> </ZKN:gerelateerde> </ZKN:isVan> <ZKN:heeftBetrekkingOp stuf:entiteittype="ZAKOBJ" stuf:verwerkingssoort="W"> <ZKN:gerelateerde> <ZKN:natuurlijkPersoon stuf:entiteittype="NPS" stuf:verwerkingssoort="W"> <BG:inp.bsn>690025117</BG:inp.bsn> <BG:authentiek stuf:metagegeven="true">N</BG:authentiek> <BG:geslachtsnaam>Voorburg</BG:geslachtsnaam> <BG:voorvoegselGeslachtsnaam xsi:nil="true"/> <BG:voorletters xsi:nil="true"/> <BG:voornamen>Jan</BG:voornamen> <BG:geslachtsaanduiding>M</BG:geslachtsaanduiding> <BG:geboortedatum stuf:indOnvolledigeDatum="M">19810000</BG:geboortedatum> <BG:verblijfsadres> <BG:aoa.identificatie xsi:nil="true"/> <BG:authentiek stuf:metagegeven="true">N</BG:authentiek> <BG:wpl.woonplaatsNaam>Harderwijk</BG:wpl.woonplaatsNaam> <BG:gor.openbareRuimteNaam xsi:nil="true"/> <BG:gor.straatnaam>Gentseweg</BG:gor.straatnaam> <BG:aoa.postcode>2803PC</BG:aoa.postcode> <BG:aoa.huisnummer>5</BG:aoa.huisnummer> <BG:aoa.huisletter>B</BG:aoa.huisletter> <BG:aoa.huisnummertoevoeging>123</BG:aoa.huisnummertoevoeging> <BG:inp.locatiebeschrijving>ergens achteraf bij Centric</BG:inp.locatiebeschrijving> </BG:verblijfsadres> </ZKN:natuurlijkPersoon> </ZKN:gerelateerde> <ZKN:omschrijving>Cli $\tilde{A}f\hat{A}$ «nt</ZKN:omschrijving> </ZKN:heeftBetrekkingOp> <ZKN:heeftAlsUitvoerende stuf:entiteittype="ZAKBTRUTV" stuf:verwerkingssoort="W"> <ZKN:gerelateerde> <ZKN:medewerker stuf:entiteittype="MDW" stuf:verwerkingssoort="W"> <ZKN:identificatie>1910GWSMP</ZKN:identificatie> <ZKN:achternaam>Mida Palm</ZKN:achternaam> <ZKN:voorletters>M</ZKN:voorletters> </ZKN:medewerker>

</ZKN:gerelateerde>

![](_page_67_Picture_0.jpeg)

 </ZKN:heeftAlsUitvoerende> </ZKN:object> </ZKN:zakLk01>

![](_page_68_Picture_0.jpeg)

KWALITEITSINSTITUUT NEDERLANDSE GEMEENTEN

NASSAULAAN 12 2514 JS DEN HAAG

POSTBUS 30435 2500 GK DEN HAAG

T 070 373 80 08 F 070 363 56 82

INFO@KINGGEMEENTEN.NL WWW.KINGGEMEENTEN.NL

![](_page_69_Picture_0.jpeg)

# **Adhoc Testrapportage**

Testrapportnummer: 20151012-469476558 Leverancier: iWriter Datum: 12-10-2015 14:52:01 CEST

Resultaat: (met 0 aandachtpunten)

![](_page_69_Picture_4.jpeg)

![](_page_70_Picture_0.jpeg)

## **1 Resultaten per regel**

Deze paragraaf geeft inzicht in de regels die zijn toegepast op een individueel bericht.

![](_page_70_Picture_74.jpeg)

![](_page_71_Picture_0.jpeg)

#### **2 Resultaten in testrapportage**

Het StUF Testplatform kent ruim 150 testregels. Alle berichten die tijdens het afspelen van de testscenario's worden verstuurd of ontvangen door het StUF Testplatform worden getest aan de hand van deze regels.

Afhankelijk van het berichttype of de context waarbinnen een bericht wordt verstuurd worden bepaalde testregels toegepast op een bericht. De eerste testregel is altijd een XSD Schemavalidatie.

Het resultaat van een testregel is weergeven met een symbool. Onderstaande tabel beschrijft de mogelijke resultaten.

![](_page_71_Picture_72.jpeg)
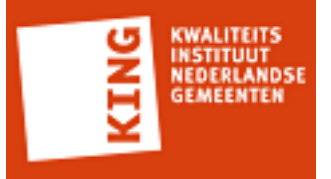

# **Bijlage 1: Gegevens StUF Testplatform omgeving**

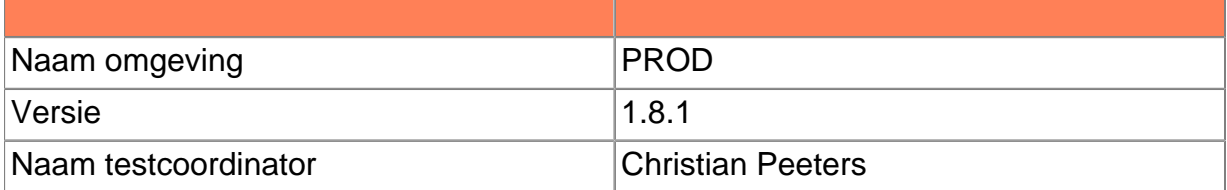

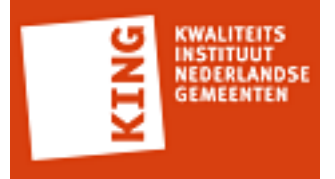

#### **Bijlage 2: Geteste XML berichten**

<ZKN:updateZaakdocument\_Di02 xmlns:ZKN="http://www.egem.nl/StUF/sector/zkn/0310" xmlns:BG="http://www.egem.nl/StUF/sector/bg/0310" xmlns:stuf="http://www.egem.nl/StUF/ StUF0301"> <ZKN:stuurgegevens> <stuf:berichtcode>Di02</stuf:berichtcode> <stuf:zender> <stuf:organisatie>Roxit</stuf:organisatie> <stuf:applicatie>SQT</stuf:applicatie> </stuf:zender> <stuf:ontvanger> <stuf:organisatie>org</stuf:organisatie> <stuf:applicatie>orgapp</stuf:applicatie> </stuf:ontvanger> <stuf:referentienummer>fc24a9ff72ca4314a7661d7e1b726353</stuf:referentienummer> <stuf:tijdstipBericht>20151012181633471</stuf:tijdstipBericht> <stuf:functie>updateZaakdocument</stuf:functie> </ZKN:stuurgegevens> <ZKN:parameters> <ZKN:checkedOutId>3edcbb2b6e2448be904ac76e2c4d09e5</ZKN:checkedOutId> </ZKN:parameters> <ZKN:edcLk02 stuf:entiteittype="EDC" stuf:functie="update"> <ZKN:parameters> <stuf:mutatiesoort>W</stuf:mutatiesoort> </ZKN:parameters> <ZKN:object stuf:entiteittype="EDC" stuf:verwerkingssoort="W"> <ZKN:identificatie>9444845d01a94099bda1d669d94e9a5d</ZKN:identificatie> </ZKN:object> <ZKN:object stuf:entiteittype="EDC" stuf:verwerkingssoort="W"> <ZKN:identificatie>9444845d01a94099bda1d669d94e9a5d</ZKN:identificatie> <ZKN:inhoud stuf:bestandsnaam="Parh">VGhpcyBpcyBhIHRlc3QgZmlsZQ==</ ZKN:inhoud> </ZKN:object>  $<$ / $ZKN$ :edcl k $02$ > </ZKN:updateZaakdocument\_Di02>

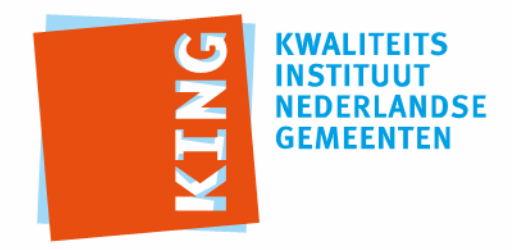

KWALITEITSINSTITUUT NEDERLANDSE GEMEENTEN

NASSAULAAN 12 2514 JS DEN HAAG

POSTBUS 30435 2500 GK DEN HAAG

T 070 373 80 08 F 070 363 56 82

INFO@KINGGEMEENTEN.NL WWW.KINGGEMEENTEN.NL

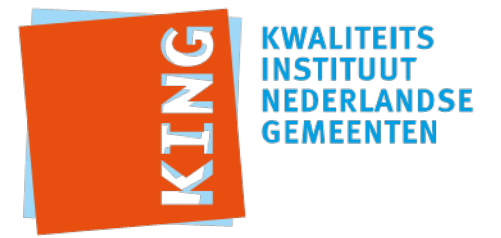

# **Adhoc Testrapportage**

Testrapportnummer: 20151012-1345665819 Leverancier: iWriter Datum: 12-10-2015 14:51:11 CEST

Resultaat: (met 0 aandachtpunten)

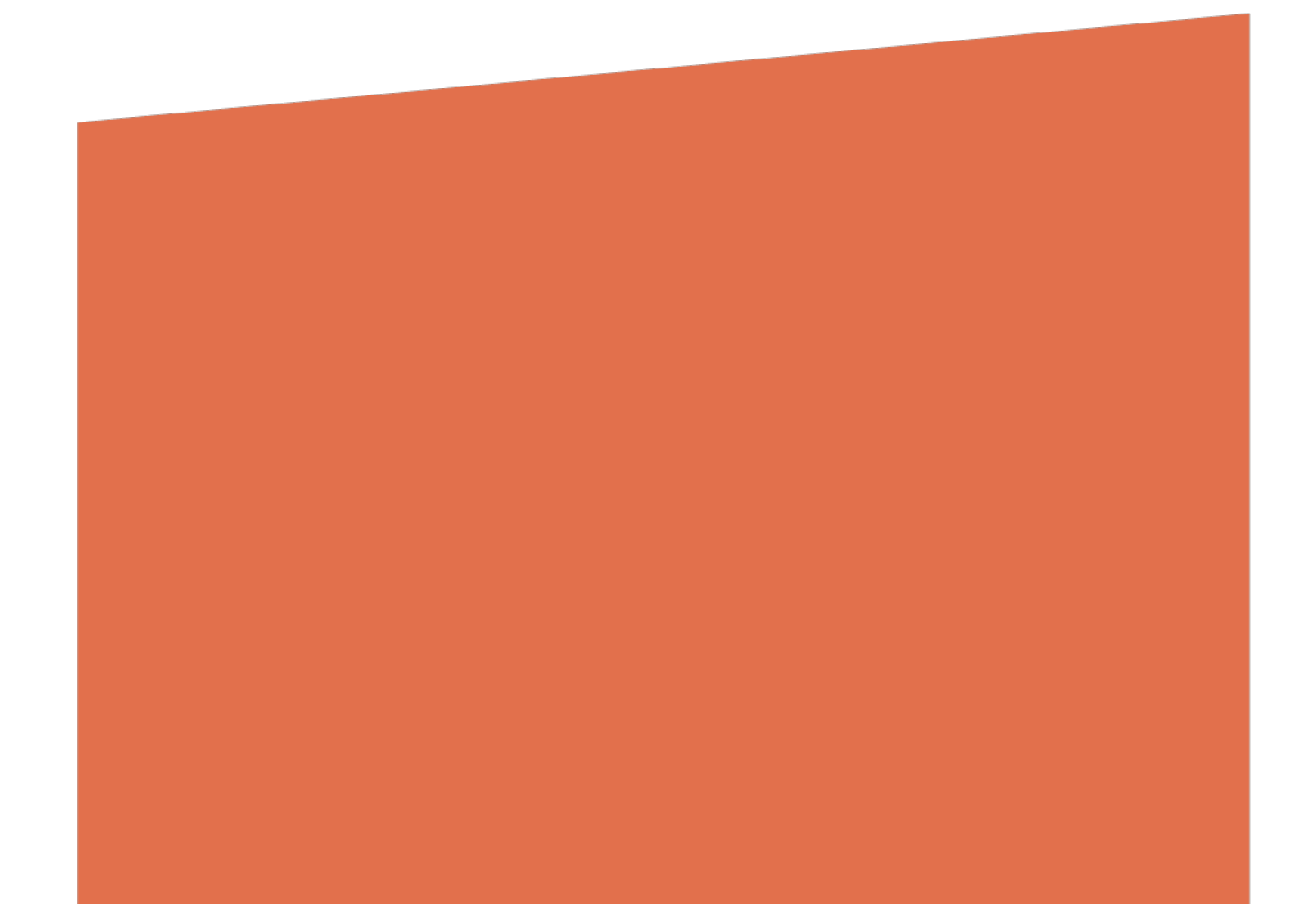

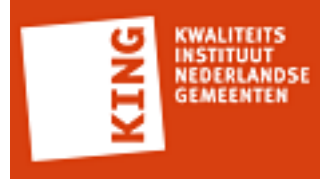

### **1 Resultaten per regel**

Deze paragraaf geeft inzicht in de regels die zijn toegepast op een individueel bericht.

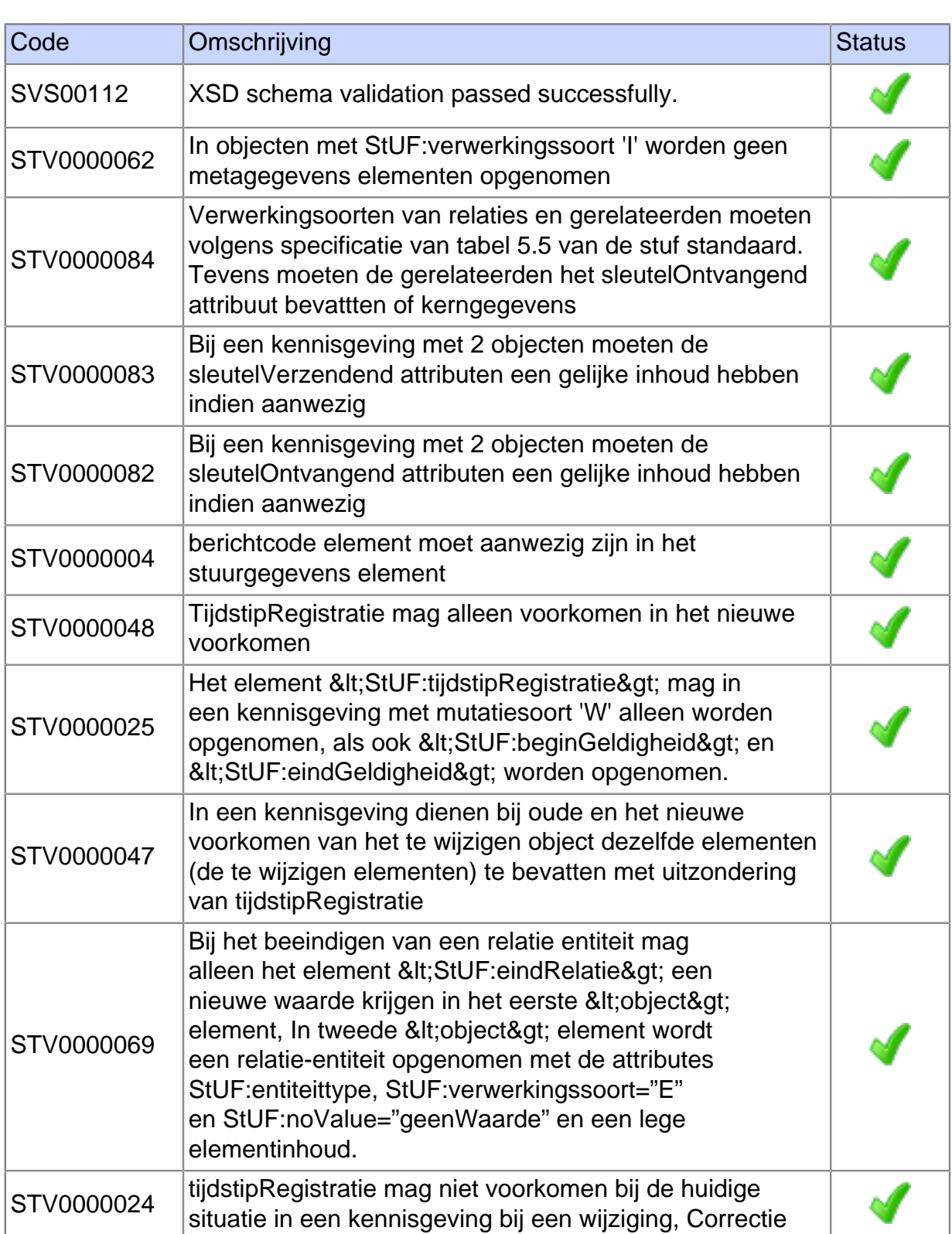

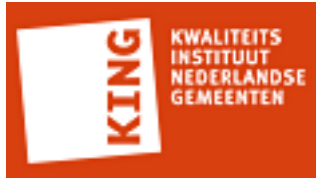

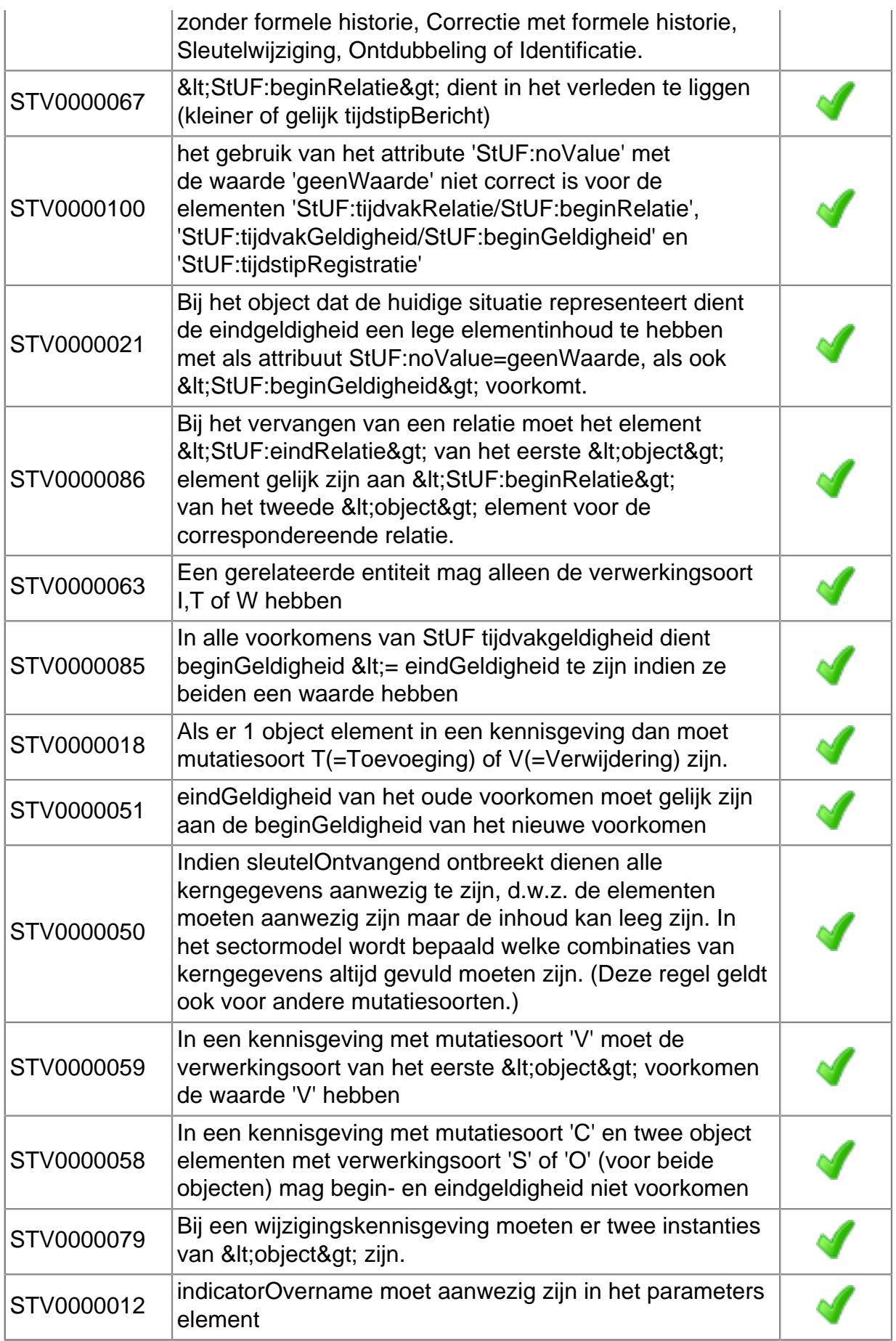

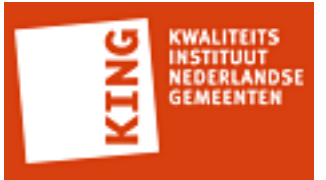

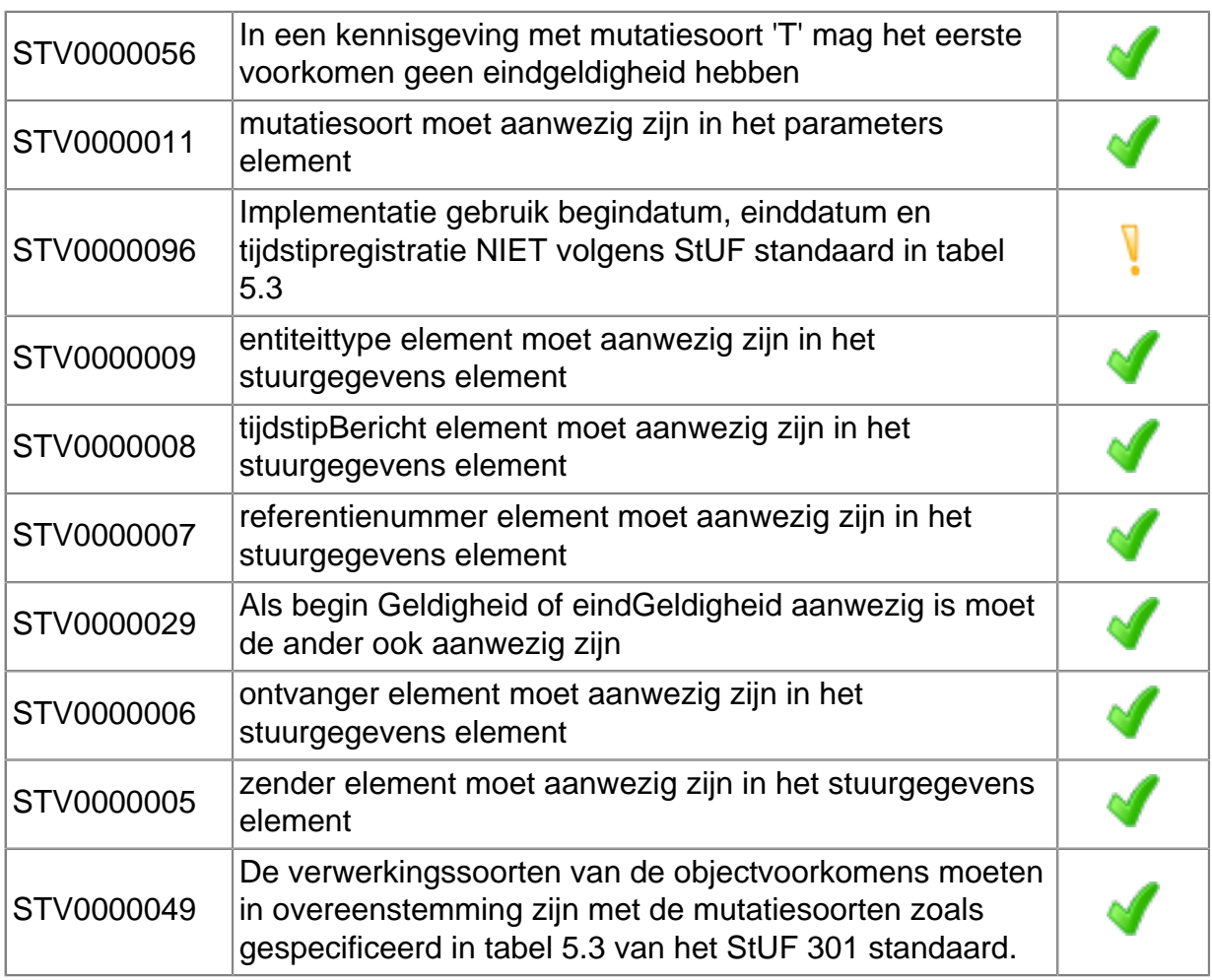

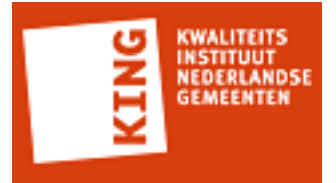

#### **2 Resultaten in testrapportage**

Het StUF Testplatform kent ruim 150 testregels. Alle berichten die tijdens het afspelen van de testscenario's worden verstuurd of ontvangen door het StUF Testplatform worden getest aan de hand van deze regels.

Afhankelijk van het berichttype of de context waarbinnen een bericht wordt verstuurd worden bepaalde testregels toegepast op een bericht. De eerste testregel is altijd een XSD Schemavalidatie.

Het resultaat van een testregel is weergeven met een symbool. Onderstaande tabel beschrijft de mogelijke resultaten.

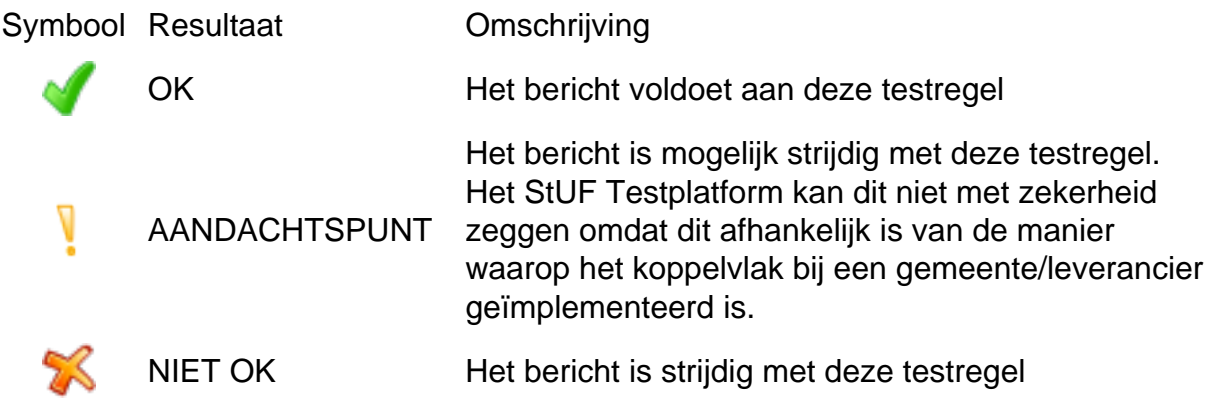

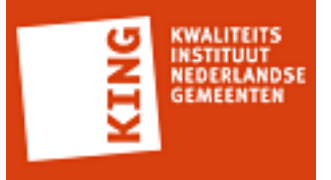

# **Bijlage 1: Gegevens StUF Testplatform omgeving**

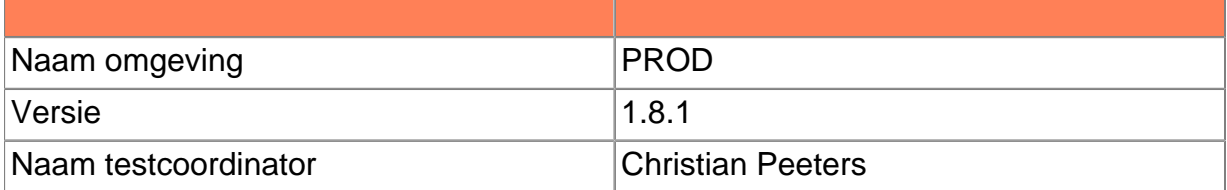

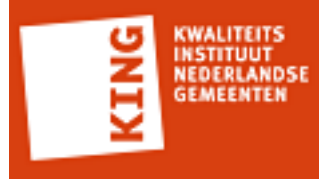

#### **Bijlage 2: Geteste XML berichten**

```
<ZKN:edcLk01 xmlns:ZKN="http://www.egem.nl/StUF/sector/zkn/0310" xmlns:BG="http://
www.egem.nl/StUF/sector/bg/0310" xmlns:StUF="http://www.egem.nl/StUF/StUF0301"
 xmlns:stuf="http://www.egem.nl/StUF/StUF0301">
  <ZKN:stuurgegevens>
    <StUF:berichtcode>Lk01</StUF:berichtcode>
    <StUF:zender>
      <StUF:organisatie>Roxit</StUF:organisatie>
      <StUF:applicatie>SQT</StUF:applicatie>
   </StUF:zender>
    <StUF:ontvanger>
      <StUF:organisatie>org</StUF:organisatie>
      <StUF:applicatie>orgapp</StUF:applicatie>
   </StUF:ontvanger>
    <StUF:referentienummer>cfd254949e93421fa8d2aa163aeaa7cf</StUF:referentienummer>
    <StUF:tijdstipBericht>20151012181548189</StUF:tijdstipBericht>
    <StUF:entiteittype>EDC</StUF:entiteittype>
  </ZKN:stuurgegevens>
  <ZKN:parameters>
    <StUF:mutatiesoort>T</StUF:mutatiesoort>
    <StUF:indicatorOvername>V</StUF:indicatorOvername>
  </ZKN:parameters>
  <ZKN:object stuf:entiteittype="EDC" stuf:verwerkingssoort="T">
    <ZKN:identificatie>626eb7c344f943f99d66e6740eb8856a</ZKN:identificatie>
    <ZKN:dct.omschrijving d3p1:nil="true" xmlns:d3p1="http://www.w3.org/2001/XMLSchema-
instance"/>
    <ZKN:titel>Test</ZKN:titel>
    <ZKN:link d3p1:nil="true" xmlns:d3p1="http://www.w3.org/2001/XMLSchema-instance"/>
    <ZKN:inhoud stuf:bestandsnaam="Test File">VGhpcyBpcyBhIHRlc3QgZmlsZQ==</
ZKN:inhoud>
  </ZKN:object>
```
</ZKN:edcLk01>

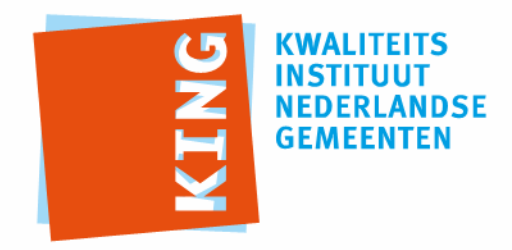

KWALITEITSINSTITUUT NEDERLANDSE GEMEENTEN

NASSAULAAN 12 2514 JS DEN HAAG

POSTBUS 30435 2500 GK DEN HAAG

T 070 373 80 08 F 070 363 56 82

INFO@KINGGEMEENTEN.NL WWW.KINGGEMEENTEN.NL